# Next-to-Minimal SOFTSUSY

B.C. Allanach<sup>a</sup>, P. Athron<sup>b</sup>, Lewis C. Tunstall<sup>b,c,∗</sup>, A. Voigt<sup>d</sup>, A.G. Williams<sup>b</sup>

*<sup>a</sup>DAMTP, CMS, University of Cambridge, Wilberforce road, Cambridge, CB3 0WA, United Kingdom*

*<sup>b</sup>ARC Centre of Excellence for Particle Physics at the Tera-scale, School of Chemistry and Physics, University of Adelaide, Adelaide SA 5005 Australia*

*<sup>c</sup>Albert Einstein Center for Fundamental Physics, Institute for Theoretical Physics, University of Bern, Sidlerstrasse 5, CH-3012 Bern, Switzerland*

<sup>d</sup> Institut für Kern- und Teilchenphysik, TU Dresden, Zellescher Weg 19, 01069 Dresden, Germany

### Abstract

We describe an extension to the SOFTSUSY program that provides for the calculation of the sparticle spectrum in the *Next-to-Minimal* Supersymmetric Standard Model (NMSSM), where a chiral superfield that is a singlet of the Standard Model gauge group is added to the Minimal Supersymmetric Standard Model (MSSM) fields. Often, a  $\mathbb{Z}_3$  symmetry is imposed upon the model. SOFTSUSY can calculate the spectrum in this case as well as the case where general  $\mathbb{Z}_3$ violating (denoted as  $\mathbb{Z}_3$ ) terms are added to the soft supersymmetry breaking terms and the superpotential. The user provides a theoretical boundary condition for the couplings and mass terms of the singlet. Radiative electroweak symmetry breaking data along with electroweak and CKM matrix data are used as weak-scale boundary conditions. The renormalisation group equations are solved numerically between the weak scale and a high energy scale using a nested iterative algorithm. This paper serves as a manual to the NMSSM mode of the program, detailing the approximations and conventions used.

*Keywords:* sparticle, NMSSM, Higgs *PACS:* 12.60.Jv *PACS:* 14.80.Ly

### 1. Program Summary

*Program title:* SOFTSUSY *Program obtainable from:* http://softsusy.hepforge.org/ *Distribution format:* tar.gz *Programming language:* C++, fortran *Computer:* Personal computer. *Operating system:* Tested on Linux 3.x *Word size:* 64 bits. *External routines:* None. *Typical running time:* A few seconds per parameter point.

*Nature of problem:* Calculating supersymmetric particle spectrum and mixing parameters in the next-to-minimal minimal supersymmetric standard model. The solution to the renormalisation group equations must be consistent with boundary conditions on supersymmetry breaking parameters, as well as on the weak-scale boundary condition on gauge couplings, Yukawa couplings and the Higgs potential parameters.

<sup>∗</sup>Corresponding author

*Email address:* tunstall@itp.unibe.ch (Lewis C. Tunstall)

*Preprint submitted to Computer Physics Communications March 9, 2017*

*Solution method:* Nested iterative algorithm and numerical minimisation of the Higgs potential.

*Restrictions:* SOFTSUSY will provide a solution only in the perturbative regime and it assumes that all couplings of the model are real (i.e. *CP*−conserving). If the parameter point under investigation is non-physical for some reason (for example because the electroweak potential does not have an acceptable minimum), SOFTSUSY returns an error message.

### *CPC Classification:* 11.1 and 11.6.

*Does the new version supersede the previous version?:* Yes.

*Reasons for the new version:* Major extension to include the next-to-minimal supersymmetric standard model. *Summary of revisions:* Added additional supersymmetric and supersymmetry breaking parameters associated with the additional gauge singlet. Electroweak symmetry breaking conditions are significantly changed in the next-to-minimal mode, and some sparticle mixing changes. An interface to NMSSMTools has also been included. Some of the object structure has also changed, and the command line interface has been made more user friendly.

### 2. Introduction

While TeV-scale supersymmetric particles have not yet been found<sup>1</sup> at the LHC  $[1, 2]$ , searches for them continue along with continuing strong theoretical interest in supersymmetric (SUSY) models. This is a testament to the theoretical successes of weak-scale supersymmetry: chiefly the resolution of the technical hierarchy problem, improvement of the apparent unification of Standard Model (SM) gauge couplings and the provision of a potential dark matter candidate. In order to pursue SUSY phenomenology, a long calculational chain is required [3]. Typically, this chain begins with the calculation of the supersymmetric spectrum, including the couplings of the various sparticles and Higgs bosons. Currently, in the Minimal Supersymmetric Standard Model (MSSM), there are several spectrum generators: ISASUSY [4], SOFTSUSY [5], SPheno [6], SUSEFLAV [7] and SUSPECT [8]. Information from these spectrum generators is then passed to other programs (for example those that calculate decays, that simulate collider events, or that calculate the thermal relic density of dark matter) via data in the SUSY Les Houches Accord format [9].

Recently a boson was discovered in the CMS and ATLAS experiments at over the  $5-\sigma$  level [10, 11] with properties consistent with the SM Higgs boson. Using 4.8 fb−<sup>1</sup> of 7 TeV data and 20.7 fb−<sup>1</sup> of 8 TeV data, ATLAS measures the mass to be  $m_h = 125.5 \pm 0.2^{+0.5}_{-0.6}$  GeV by combining the  $H \to \gamma \gamma$  and  $H \to ZZ$  decay channels [12]. In CMS, these channels give the combined constraint  $m_h = 125.3 \pm 0.4 \pm 0.5$  GeV in 5.1 fb<sup>-1</sup> of 7 TeV data and 5. channels give the combined constraint  $m_h = 125.3 \pm 0.4 \pm 0.5$  GeV in 5.1 fb<sup>-1</sup> of 7 TeV data and 5.3 fb<sup>-1</sup> of 8 TeV data. In the MSSM, one can often obtain a CP even Higgs that couples in a similar way to the Standard Model Higgs boson. At tree-level, its mass is bounded by  $m_{h^0} < M_Z$ , at odds with the LHC experiments' mass measurements. However, the radiative corrections to the CP even Higgs mass can be sizeable, particularly those from stops. The corr the radiative corrections to the CP even Higgs mass can be sizeable, particularly those from stops. The corrections are larger if the stops are heavy, and if they are heavily mixed. Indeed, the MSSM has enough flexibility [13] such that the experimental values of  $m_{h^0}$  are achievable with TeV-scale stops and large mixing. On the other hand, these relatively heavy stops reintroduce the little hierarchy problem, requiring cancellation (at the level of one in several tens) between apparently unrelated parameters in the MSSM Higgs potential. Thus, we have the well known correlation [14] between a higher Higgs mass  $m_h \geq 106 \text{ GeV}$  and a higher level of apparently unnatural cancellation. In<br>several well-studied simple models of supersymmetry breaking mediation, the problem is much exacerbated several well-studied simple models of supersymmetry breaking mediation, the problem is much exacerbated [15].

In order to reduce the unnatural cancellations implied by the Higgs mass measurement [16, 17, 18, 19, 20], one can augment the MSSM by a gauge singlet chiral superfield [21, 22, 23]. This model is referred to as the Next-to-Minimal Supersymmetric Standard Model (NMSSM) [24]. We shall distinguish between a version where an extra symmetry is assumed (often a  $\mathbb{Z}_3$  symmetry) and a version where it is not ( $\mathbb{Z}_3$ ) [16, 25, 26, 27]. In the MSSM, (based on a two Higgs doublet version of the SM with softly broken *N* = 1 global supersymmetry) the tree-level bound upon the Higgs mass comes from the fact that the quartic Higgs couplings are related to the electroweak gauge couplings by supersymmetry. The Higgs potential is modified by the addition of a gauge singlet, and the resulting lightest CP even Higgs boson can receive additional positive corrections to its mass at tree-level. In addition, the neutral Higgs potential (now a function of three fields rather than two in the MSSM) is heavily modified, with associated potential reductions in the unnatural cancellations. Along with other factors this had lead to considerable interest in the NMSSM in the recent literature and benchmarks points with a 125 GeV Higgs have already been proposed [28]. It is therefore essential for the research community to have access to a variety of reliable computational tools to calculate the relevant NMSSM observables.

As mentioned above in the MSSM case, the initial step in a calculational chain is typically spectrum and couplings calculation. Currently, there is one out-of-the-box package NMSPEC [29] which calculates the spectrum of the NMSSM, matching weak-scale data with theoretical boundary conditions on supersymmetry breaking and Higgs potential parameters. However, one can also marry SARAH [30, 31, 32, 33] with SPheno [6] in order to be able to calculate the spectrum after setting up the model.<sup>2</sup> The NMSSM was included in an extended version of the SUSY Les Houches Accord [35] so that this information may be passed to programs performing other calculations. For instance, NMHDECAY [36] is capable of calculating the NMSSM Higgs decays, and NMSDECAY [37, 38] calculates sparticle decays. PYTHIA [39] is then capable of simulating particle collisions in the NMSSM and, in addition, micrOMEGAs [40] can calculate the thermal dark matter relic density.

Having several public spectrum generators for the MSSM has proved fruitful for the community. As well as comparisons and bug-finding, the various generators have different levels of approximations and are able to calculate

<sup>&</sup>lt;sup>1</sup>In some cases, lower bounds of 1 TeV or more have been placed upon gluinos and squarks by LHC experiments.

<sup>&</sup>lt;sup>2</sup>This has also been done in some non-NMSSM contexts — for a recent example see [34].

in different generalisations of the MSSM. For example, some are easier (or harder) to use for certain assumptions about supersymmetry breaking mediation. The advantages of having several supported, publicly available spectrum generators naturally also extends to the case of the increasingly popular NMSSM. The extension of SOFTSUSY to include the NMSSM will hopefully aid the accuracy and feasibility of a variety of NMSSM studies.

In the present paper, we focus on the recent components that have been added to SOFTSUSY in order to include the effects of the gauge singlet superfield. Up-to-date versions of this manual (along with other SOFTSUSY manuals) will be released along with the code in the doc/ subdirectory. The other manuals in this subdirectory detail the standard *R*−parity conserving MSSM [5], the *R*−parity violating MSSM [41] and the loop-level neutrino mass computation in the *R*−parity violating MSSM [42]. The remainder of the paper proceeds as follows: in section 3, we introduce the NMSSM supersymmetric parameters and the soft supersymmetry breaking parameters using our conventions. In section 4, we describe the algorithm employed to calculate the spectrum of masses and couplings of NMSSM particles, detailing our level of approximation for various parts of the calculation. More technical information is relegated to the appendices. In section Appendix A, we explain how to run the program. The class structure, along with the data contained within each class, is shown in section Appendix C. Finally, in section Appendix D, we reproduce the renormalisation group equations of the NMSSM to two-loops including the full 3 by 3 flavour structure.

### 3. NMSSM Parameters

In this section, we introduce the NMSSM parameters in the SOFTSUSY conventions. The translations to the variable names used in the program code are shown explicitly in section Appendix C.

#### *3.1. Supersymmetric parameters*

The chiral superfield particle content of the NMSSM has the following  $SU(3)_c \times SU(2)_L \times U(1)_Y$  quantum numbers

*L* : (1, 2, 
$$
-\frac{1}{2}
$$
),  $\qquad \qquad \bar{E}$  : (1, 1, 1),  $\qquad \qquad Q$  : (3, 2,  $\frac{1}{6}$ ),  $\qquad \qquad \bar{U}$  : ( $\bar{3}$ , 1,  $-\frac{2}{3}$ ),  $\qquad \qquad \bar{D}$  : ( $\bar{3}$ , 1,  $\frac{1}{3}$ ),  $\qquad \qquad H_1$  : (1, 2,  $-\frac{1}{2}$ ),  $\qquad \qquad H_2$  : (1, 2,  $\frac{1}{2}$ ),  $\qquad \qquad S$  : (1, 1, 0). (1)

*S* is the gauge singlet chiral superfield that is particular to the NMSSM. *L*, *Q*, *H*1, and *H*<sup>2</sup> are the left-handed doublet lepton and quark superfields and the two Higgs doublets.  $\bar{E}$ ,  $\bar{U}$ , and  $\bar{D}$  are the lepton, up-type quark and down-type quark right-handed superfield singlets, respectively. Note that the lepton doublet superfields *L a i* and the Higgs doublet superfield  $H_1$  coupling to the down-type quarks have the same SM gauge quantum numbers. We denote an  $SU(3)$ colour index of the fundamental representation by  $\{x, y, z\} \in \{1, 2, 3\}$ . The  $SU(2)_L$  fundamental representation indices are denoted by {*a*, *b*, *c*} ∈ {1, 2} and the generation indices by {*i*, *j*, *k*} ∈ {1, 2, 3}.  $\epsilon_{xyz} = \epsilon^{xyz}$  and  $\epsilon_{ab} = \epsilon^{ab}$  are totally antisymmetric tensors, with  $\epsilon_{123} = 1$  and  $\epsilon_{12} = 1$ , respectively. Currently, only real couplings in the superpotential and Lagrangian are included.

The full renormalisable, *R*−parity conserving superpotential is given by

$$
W_{\bar{x}_3} = \epsilon_{ab} \left[ (Y_E)_{ij} L_i^b H_1^a \bar{E}_j + (Y_D)_{ij} Q_i^{bx} H_1^a \bar{D}_{jx} + (Y_U)_{ij} Q_i^{ax} H_2^b \bar{U}_{jx} + (\lambda S + \mu) (H_2^a H_1^b) \right] + \xi_F S + \frac{\mu'}{2} S^2 + \frac{\kappa}{3} S^3 \tag{2}
$$

$$
=W_{\text{MSSM}}^{\mu=0} + \epsilon_{ab} \left[ (\lambda S + \mu) (H_2^a H_1^b) \right] + \xi_F S + \frac{\mu'}{2} S^2 + \frac{\kappa}{3} S^3 \tag{3}
$$

where  $(Y_{U,D,E})_{ij}$  and  $\lambda$ ,  $\kappa$  are dimensionless Yukawa couplings,  $\mu$  and  $\mu'$  are supersymmetric mass terms, and  $\xi_F$  en-<br>codes the effects of the supersymmetric tadpole term. We use the subscript  $\mathbb{Z}_2$  to ref codes the effects of the supersymmetric tadpole term. We use the subscript  $\mathbb{Z}_3$  to reflect the fact that this superpotential contains terms which violate the  $\mathbb{Z}_3$  symmetry that is commonly imposed on the NMSSM. Imposing the  $\mathbb{Z}_3$  symmetry restricts the superpotential to

$$
W_{\mathbb{Z}_3} = \epsilon_{ab} \left[ (Y_E)_{ij} L_i^b H_1^a \bar{E}_j + (Y_D)_{ij} Q_i^{bx} H_1^a \bar{D}_{jx} + (Y_U)_{ij} Q_i^{ax} H_2^b \bar{U}_{jx} + \lambda S (H_2^a H_1^b) \right] + \frac{\kappa}{3} S^3
$$
(4)

$$
= W_{\text{MSSM}}^{\mu=0} + \epsilon_{ab} \lambda S (H_2^a H_1^b) + \frac{\kappa}{3} S^3. \tag{5}
$$

The  $\mathbb{Z}_3$ -NMSSM superpotential Eq. (5) contains no explicit mass parameter, thereby allowing a solution to the  $\mu$ problem when the singlet field acquires a Vacuum Expectation Value (VEV) and generates an effective  $\mu$  term of the right size. As such, it is sometimes referred to as the scale invariant NMSSM in the literature. In this paper, we will always write  $\mathbb{Z}_3$ -NMSSM for the  $\mathbb{Z}_3$  conserving case Eq. (5) and  $\mathbb{Z}_3$ -NMSSM for the general  $\mathbb{Z}_3$  violating one Eq. (3).

For parameters common to both the MSSM and either the  $\mathbb{Z}_3$ -NMSSM or  $\mathbb{Z}_3$ -NMSSM, a comparison of the SOFTSUSY conventions and the literature can be found in Table 1 of the MSSM SOFTSUSY manual [5]. Elsewhere, our conventions are those of the SUSY Les Houches Accord [35] and thus consistent with the review of Ellwanger, Hugonie and Teixeira (EHT) [22] and also Ref. [43]. (Note however that our definitions of the neutral Higgs VEVs Hugonie and Teixeira (EHT) [22] and also Ker. [43]. (Note how<br>(section 3.3) differ by a factor of  $\sqrt{2}$  compared to Refs. [22, 43].)

*3.2. Next-to-minimal SUSY breaking parameters*

The soft breaking scalar potential is given by

$$
V_{\text{soft}} = V_3 + V_2 \big|_{m_3^2 = 0} + m_S^2 |S|^2 + \epsilon_{ab} \lambda A_\lambda S H_2^a H_1^b + \frac{\kappa A_\kappa}{3} S^3 + V_{\mathbb{Z}_3} , \tag{6}
$$

where all  $\mathbb{Z}_3$  terms are included in

$$
V_{\mathbb{Z}_3} = \xi_S S + \frac{m_S'^2}{2} S^2 + \epsilon_{ab} m_3^2 H_2^a H_1^b + \text{h.c.} \tag{7}
$$

Expressions for the trilinear scalar interaction potential  $V_3$  and scalar bilinear SUSY breaking potential  $V_2$  of the MSSM are given in Sect. 2.2 of the S0FTSUSY manual [5] for the *R*-parity conserving MSSM. The notation  $V_2|_{m_3^2=0}$ indicates that the  $\mathbb{Z}_3$  soft bilinear mass  $m_3^2$  present in  $V_2$  is set to zero to avoid double counting with the third term in Eq. (7).

### *3.3. Higgs potential and electroweak symmetry breaking*

At tree-level, the Higgs potential is given by

$$
V_{\text{Higgs}} = V_F^H + V_D^H + V_{\text{soft}}^H \tag{8}
$$

$$
= V_{\text{MSSM}}^{\mu=0} + V_F^{HN} + V_{\text{soft}}^{HN} \,, \tag{9}
$$

where

$$
V_F^{HN} = |\lambda S + \mu|^2 (|H_2|^2 + |H_1|^2) + |\lambda H_2 H_1 + \kappa S^2 + \mu' S + \xi_S|^2,
$$
\n(10)

$$
V_{\text{soft}}^{HN} = m_S^2 |S|^2 + \left(\lambda A_A S H_2 H_1 + \frac{\kappa}{3} A_\kappa S^3 + \frac{m_S'^2}{2} S^2 + \xi_S S + \text{h.c.}\right). \tag{11}
$$

The three neutral Higgs fields then pick up VEVs

$$
\langle H_1^0 \rangle = \frac{1}{\sqrt{2}} \begin{pmatrix} v_1 \\ 0 \end{pmatrix}, \qquad \langle H_2^0 \rangle = \frac{1}{\sqrt{2}} \begin{pmatrix} 0 \\ v_2 \end{pmatrix}, \qquad \langle S \rangle = \frac{1}{\sqrt{2}} s, \tag{12}
$$

which are related to the soft masses via the minimization conditions

$$
m_{H_1}^2 = -\frac{M_Z^2}{2}\cos(2\beta) - \frac{\lambda^2}{2}v_2^2 + (m_3^2)_{\text{eff}}\tan\beta - |\mu_{\text{eff}}|^2,
$$
\n(13)

$$
m_{H_2}^2 = \frac{M_Z^2}{2}\cos(2\beta) - \frac{\lambda^2}{2}v_1^2 + \frac{(m_3^2)_{\text{eff}}}{\tan\beta} - |\mu_{\text{eff}}|^2,
$$
\n(14)

$$
m_S^2 = -\kappa^2 s^2 - \frac{\lambda^2}{2} v^2 + \kappa \lambda v_2 v_1 + \lambda A_\lambda \frac{v_2 v_1}{\sqrt{2} s} - \kappa A_\kappa s - m_S'^2 - \mu'^2 + 2\kappa \xi_F - 3\kappa s \mu', \qquad (15)
$$

where  $M_Z^2 = \frac{1}{4} \bar{g}^2 (v_1^2 + v_2^2)$  and  $\bar{g} = (g_2^2 + g'^2)^{1/2}$  for gauge couplings  $g_2$  and  $g' = \sqrt{g^2 + g'^2}$  $\frac{3}{5}g_1$  of  $SU(2)_L$  and (unnormalised) *U*(1) interactions respectively. We have tan  $\beta = v_2/v_1$  and for simplicity we have introduced

$$
(m_3^2)_{\text{eff}} \equiv \frac{\lambda s}{\sqrt{2}} B_{\text{eff}} + \widehat{m}_3^2, \qquad (16)
$$

and

$$
\mu_{\text{eff}} \equiv \mu + \frac{\lambda s}{\sqrt{2}}, \quad B_{\text{eff}} \equiv A_{\lambda} + \frac{\kappa s}{\sqrt{2}}, \quad \widehat{m}_3^2 \equiv m_3^2 + \lambda \left(\frac{\mu's}{\sqrt{2}} + \xi_F\right). \tag{17}
$$

#### *3.4. Tree-level masses*

The chargino and sfermion masses are obtained by substituting  $\mu \to \mu_{eff}$  into the MSSM expressions. The neutralino mass matrix is contained in the Lagrangian term  $-\frac{1}{2}\tilde{\psi}^{0T}\mathbf{M}_{\tilde{\psi}^0}\tilde{\psi}^0$  + h.c., where  $\tilde{\psi}^0 = (-i\tilde{b}, -i\tilde{w}^3, \tilde{h}_1, \tilde{h}_2, \tilde{s})^T$ and

$$
\mathcal{M}_{\bar{\psi}^{0}} = \begin{pmatrix}\nM_1 & 0 & -M_{Z}c_{\beta}s_{W} & M_{Z}s_{\beta}s_{W} & 0 \\
0 & M_2 & M_{Z}c_{\beta}c_{W} & -M_{Z}s_{\beta}c_{W} & 0 \\
-M_{Z}c_{\beta}s_{W} & M_{Z}c_{\beta}c_{W} & 0 & -\mu & -\lambda v_{2} \\
M_{Z}s_{\beta}s_{W} & -M_{Z}s_{\beta}c_{W} & -\mu & 0 & -\lambda v_{1} \\
0 & 0 & 0 & 0 & 2\kappa s + \mu'\n\end{pmatrix}.
$$
\n(18)

We use *s* and *c* for sine and cosine, so that  $s_\beta \equiv \sin \beta$ ,  $c_\beta \equiv \cos \beta$  and  $s_W(c_W)$  is the sine (cosine) of the weak mixing angle. The 5 by 5 neutralino mixing matrix is an orthogonal matrix *O* with real entries, such that  $O^T M_{\psi} O$  is diagonal.<br>The neutralinos  $v^0$  are defined such that their absolute masses increase with increasing *i*. The neutralinos  $\chi_i^0$  are defined such that their absolute masses increase with increasing *i*. Note that some of their mass values can be negative values can be negative.

The CP-even gauge eigenstates  $(H^0)^T = (H_1^0, H_2^0, S)$  are rotated into mass eigenstates  $(h^0)^T = (h_1, h_2, h_3)$  by a ing matrix *R* mixing matrix *R*,

$$
h^0 = RH^0.
$$
 (19)

The mass matrix  $M_{H^0}^2$  is obtained by expanding  $H_{1,2}$  and *S* about their VEVs (12) and identifying terms  $-(H^0)^T M_{H^0}^2 H^0$ in the Lagrangian. Typically, the resulting matrix elements  $(M_{H^0}^2)_{ij}$  are simplified by using the tree-level electroweak symmetry breaking (EWSB) conditions (13-15) in order to eliminate the soft terms  $m_{H_1}^2$ ,  $m_{H_2}^2$  and  $m_S^2$ . This is equivalent to defining

$$
(M_{H^0}^2)_{ij} \equiv \frac{\partial^2 V}{\partial v_i \partial v_j} - \frac{\delta_{ij}}{v_i} \frac{\partial V}{\partial v_i} \qquad \text{with } v_3 \equiv s,
$$
 (20)

and under this prescription we find

$$
(M_{H^0}^2)_{11} = M_Z^2 c_\beta^2 + \left(\frac{\lambda s}{\sqrt{2}} B_{\text{eff}} + \widehat{m}_3^2\right) \tan \beta, \tag{21}
$$

$$
(M_{H^0}^2)_{12} = (4\lambda^2 - \overline{g}^2) \frac{v_2 v_1}{4} - \frac{\lambda s}{\sqrt{2}} B_{\text{eff}} - \widehat{m}_3^2, \qquad (22)
$$

$$
(M_{H^0}^2)_{13} = \lambda \left[ 2\mu_{\text{eff}} \frac{v_1}{\sqrt{2}} - (B_{\text{eff}} + \kappa s + \mu') \frac{v_2}{\sqrt{2}} \right],
$$
 (23)

$$
(M_{H^0}^2)_{22} = M_Z^2 s_\beta^2 + \left(\frac{\lambda s}{\sqrt{2}} B_{\text{eff}} + \widehat{m}_3^2\right) / \tan \beta \tag{24}
$$

$$
(M_{H^0}^2)_{23} = \lambda \left[ 2\mu_{\text{eff}} \frac{v_2}{\sqrt{2}} - (B_{\text{eff}} + \frac{\kappa s}{\sqrt{2}} + \mu') \frac{v_1}{\sqrt{2}} \right],
$$
 (25)

$$
(M_{H^0}^2)_{33} = \frac{\lambda}{\sqrt{2}} (A_\lambda + \mu') \frac{\nu_2 \nu_1}{s} + \frac{\kappa s}{\sqrt{2}} (A_\kappa + 4 \frac{\kappa s}{\sqrt{2}} + 3\mu') - \sqrt{2} (\xi_S + \xi_F \mu') / s \,. \tag{26}
$$

The three imaginary components of the neutral Higgs fields  $(H^I)^T = (H_1^I, H_2^I, S^I)$  mix to give the two physical CP<br>bosons  $A_{1,2}$  and the Goldstone boson  $G^0$ . A mixing matrix *P* relates the two bases odd bosons  $A_{1,2}$  and the Goldstone boson  $G^0$ . A mixing matrix *P* relates the two bases

$$
a = PHI, \t(27)
$$

where  $a^T = (G^0, A_1, A_2)$ . Here, *P* matches the conventions of [43], while deleting the first row from *P* produces the <br>2 by 3 mixing matrix for the physical CP-odd Higgs bosons in SI HA2 conventions [35]. Following FHT 2 by 3 mixing matrix for the physical CP-odd Higgs bosons in SLHA2 conventions [35]. Following EHT [22], the entries of the 3 by 3 mass matrix  $M_P^2$  in the  $H^I$  basis read

$$
(M_P')_{11} = \left(\frac{\lambda s}{\sqrt{2}}B_{\text{eff}} + \widehat{m}_3^2\right) \tan \beta, \tag{28}
$$

$$
(M_P^{\prime 2})_{12} = \frac{\lambda s}{\sqrt{2}} B_{\text{eff}} + \widehat{m}_3^2, \tag{29}
$$

$$
(M_P^{\prime 2})_{13} = \lambda v_u (A_\lambda - 2\kappa s - \mu'), \tag{30}
$$

$$
(M_P^{\prime 2})_{22} = \left(\frac{\lambda s}{\sqrt{2}} B_{\text{eff}} + \widehat{m}_3^2\right) / \tan \beta, \tag{31}
$$

$$
(M_P')_{23} = \lambda v_d (A_\lambda - 2\kappa s - \mu') \tag{32}
$$

$$
(M_P^{\prime 2})_{33} = \lambda (B_{\text{eff}} + 3\kappa s + \mu') \frac{v_u v_d}{s} - 3\kappa A_\kappa s - 2m_S^{\prime 2} - \kappa \mu' s - \xi_F \left( 4\kappa + \frac{\mu'}{s} \right) - \frac{\xi_S}{s}.
$$
 (33)

where tree-level EWSB has been imposed.

Note that — as in the MSSM — the mixing of the Goldstone boson  $G^0$  depends only on tan β. As shown in EHT<br>L this can be seen by first performing a rotation by β which converts  $M'^2$  to be block diagonal. The resulting 2 [22], this can be seen by first performing a rotation by  $\beta$ , which converts  $M_p'^2$  to be block diagonal. The resulting 2 by<br>2 submatrix may then be diagonalised. Therefore the CP-odd mixing can be stored as a single mix 2 submatrix may then be diagonalised. Therefore the CP-odd mixing can be stored as a single mixing angle.<sup>3</sup>

Finally, the charged Higgs fields in the mass basis contain one massless charged Goldstone boson  $G^{\pm}$  and a charged Higgs,  $H^{\pm}$  with mass

$$
m_{H^{\pm}}^{2} = \left(\frac{\lambda s}{\sqrt{2}}B_{\text{eff}} + \widehat{m}_{3}^{2}\right)(\tan\beta + \cot\beta) + M_{W}^{2} - \frac{\lambda^{2}v^{2}}{2}.
$$
 (34)

#### 4. Calculation Algorithm

We now describe the algorithm used to perform the calculation. The full iterative algorithm to determine the mass spectrum is shown schematically in Fig. 1. Here we will provide a detailed description of this procedure and specify all contributions that are included in the calculation.

As in MSSM SOFTSUSY, the SM fermion and gauge boson masses, and the couplings  $\alpha(M_Z)$ ,  $G_F^{\mu}$ , and  $\alpha_s(M_Z)$  act  $g_{\mu\nu}$  act  $M_Z$ , the evolution of these input parameters proceeds in the manner described in as low energy constraints. Below *MZ*, the evolution of these input parameters proceeds in the manner described in Sect. 3.1 of the MSSM SOFTSUSY manual [5]. Similarly, the initial guess for the SUSY preserving *DR* parameters at *m<sub>t</sub>* follows the procedure outlined in Sect. 3.2 of [5], with the additional NMSSM parameters { $\lambda$ ,  $\kappa$ ,  $s$ ,  $\xi_F$ ,  $\mu'$ } either initially set to their (user specified) input values, or to zero in the case when initially set to their (user specified) input values, or to zero in the case when  $\kappa$  and  $s$  are treated as outputs from the EWSB conditions (section 4.2).

#### *4.1. Running of NMSSM couplings*

Following the initial guess at  $m_t$ , the two-loop  $\beta$  functions of the  $\mathbb{Z}_3$ -NMSSM are used to evolve the SUSY preserving parameters to a user specified scale *MX*. If gauge unification has been specified as a boundary condition,  $M_X$  is revised to leading-log order to provide a more accurate value upon the next iteration:

$$
M_X^{\text{new}} = M_X \exp\left(\frac{g_2(M_X) - g_1(M_X)}{g'_1(M_X) - g'_2(M_X)}\right),\tag{35}
$$

where primes denote derivatives calculated to two-loop order.

In all stages of the calculation, the evolution of the NMSSM parameters is governed by three family, two-loop renormalization group equations (RGEs), whose form [44, 45] for a general,  $N = 1$  semi-simple SUSY gauge theory is known. From these general results, it is possible to derive the explicit expressions of the RGEs in a chosen model (e.g. the work of Martin and Vaughn [44] provides a complete list of the RGEs for the MSSM).

<sup>&</sup>lt;sup>3</sup>SOFTSUSY does this internally by storing  $\theta_{A0}$  in the sPhysical object (see Eq. (Appendix C.4)). Note that the SLHA output gives the 3 by 2 mixing matrix and thus matches SLHA2 conventions.

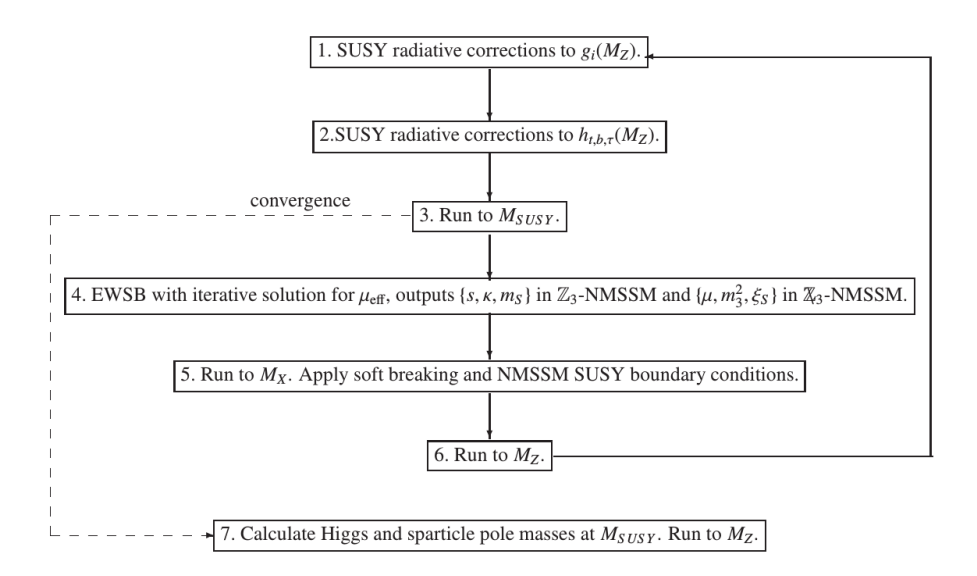

Figure 1: Iterative algorithm used to calculate the NMSSM spectrum. The initial step is the uppermost one. *MS US Y* is the scale at which the EWSB conditions are imposed, as discussed in the text. *M<sup>X</sup>* is the scale at which the high energy SUSY breaking boundary conditions are imposed. Although Higgs and sparticle masses are calculated at *MS US Y* , the empirical values of electroweak boson and quark/lepton masses are imposed at  $M_Z$ . It is the SOFTSUSY convention to evolve  $\overline{DR}$  couplings to  $M_Z$  as the final step, although in the SLHA2 output [35], various couplings at *MS US Y* are output.

In the case of the NMSSM considered here, it is a simple task to generalize the MSSM expressions [44] to include contributions due to superpotential parameters such as  $\lambda$  and their soft SUSY-breaking counterparts  $a_\lambda$ . (Naturally, the RGEs for such parameters must be derived separately.) The two-loop RGEs for the  $\mathbb{Z}_3$ -NMSSM are presented in the review by EHT [22], with the third family approximation

$$
Y_U \approx \begin{pmatrix} 0 & 0 & 0 \\ 0 & 0 & 0 \\ 0 & 0 & y_t \end{pmatrix}, \qquad Y_D \approx \begin{pmatrix} 0 & 0 & 0 \\ 0 & 0 & 0 \\ 0 & 0 & y_b \end{pmatrix}, \qquad Y_E \approx \begin{pmatrix} 0 & 0 & 0 \\ 0 & 0 & 0 \\ 0 & 0 & y_e \end{pmatrix}, \tag{36}
$$

imposed to simplify the resulting expressions. However, in SOFTSUSY the whole calculation is performed with quark flavor-mixing between all three families, so it is necessary to derive the additional NMSSM contributions from the general RGEs [44, 45]. The resulting expressions are collected in section Appendix D and in each case we have found agreement with the results of EHT [22] once the third family approximation Eq. (36) is enforced. Note that in the SOFTSUSY conventions, all β functions are real. We also incorporate the two-loop running for tan β and the Higgs VEVs *<sup>v</sup>*<sup>1</sup>,<sup>2</sup> and *<sup>s</sup>*. Here, we make use of the results obtained by Sperling et al. [46, 47], where the pure NMSSM contributions are reproduced in section Appendix D. The program can be made to run faster by switching off the twoloop renormalization of the scalar masses and tri-linear scalar couplings. Once the user-supplied boundary conditions are applied at *MX*, the whole ensemble of NMSSM soft breaking and SUSY preserving couplings are evolved to *MZ*. The inclusion of radiative corrections to the gauge and Yukawa couplings (steps 1 and 2 in Fig. 1), and NMSSM renormalization (step 3) is analogous to MSSM SOFTSUSY — for details we refer the reader to sections 3.3 and 3.4 of the SOFTSUSY manual [5].

### *4.2. Low energy boundary conditions and electroweak symmetry breaking*

The electroweak symmetry breaking (EWSB) conditions (13-15) allow one to constrain three model parameters of the theory. With the central value for the *Z* pole mass *M<sup>Z</sup>* taken as input, we rewrite Eqs. (13) and (14) in terms of  $\mu_{\text{eff}}^2$  and  $(m_3^2)_{\text{eff}}$ , as in the MSSM. By including tadpole corrections  $t_i$  and the transverse self energy  $\Pi_{ZZ}^T$  of the *Z* 

boson, we find

$$
\mu_{\text{eff}}^2(M_{SUSY}) = \frac{m_{\overline{H}_1}^2(M_{SUSY}) - m_{\overline{H}_2}^2(M_{SUSY})\tan^2\beta(M_{SUSY})}{\tan^2\beta(M_{SUSY}) - 1} - \frac{1}{2}M_{\overline{Z}}^2(M_{SUSY})
$$
(37)

$$
(m_3^2)_{\text{eff}}(M_{SUSY}) = \frac{\sin 2\beta (M_{SUSY})}{2} \left\{ \overline{m}_{H_u}^2 (M_{SUSY}) + \overline{m}_{H_d}^2 (M_{SUSY}) + 2\mu_{\text{eff}}^2 (M_{SUSY}) \left[ 1 + \frac{\overline{M}_z^2}{\overline{g}^2 s^2} (M_{SUSY}) \right] \right\},\tag{38}
$$

where  $m_{\overline{t}}^2$  $\frac{2}{H_i} = m_H^2 - t_i/v_i$ ,  $M_Z^2(M_{SUSY}) = M_Z^2 + \Re\epsilon \Pi_{ZZ}^T(M_{SUSY})$  is the  $\overline{DR}$  running (mass)<sup>2</sup> of the Z boson. Through Eqs. (37) and (38) we can fix  $\mu_{\text{eff}}$  and  $(m_3^2)_{\text{eff}}$  in a similar manner to the MSSM. Note however, that in this case these<br>are *effective* parameters constructed from several model parameters, so we must select wh are *e*ff*ective* parameters constructed from several model parameters, so we must select which of the latter are fixed. In the  $\mathbb{Z}_3$ -NMSSM, we fix *s* via Eq. 37 and *k* via Eq. 38, and use the third EWSB condition to fix  $m_S^2$ . In the  $\mathbb{Z}_3$ -NMSSM, we have more freedom and can choose to fix *u* and  $m^2$  as in the MSSM and use the th we have more freedom and can choose to fix  $\mu$  and  $m_3^2$  — as in the MSSM — and use the third EWSB condition to fix  $\mu$  and  $m^2$  and  $m^2$  and  $m^2$  see Appendix A *ξ*<sub>S</sub>. Alternatively, the EWSB conditions can be used to fix the soft Higgs masses  $m_H^2$ ,  $m_H^2$  and  $m_S^2$ , see Appendix A.<br>The full one-loop tadpole corrections from [43] are implemented, along with NMSSM two-loop  $O(\$ 

The full one-loop tadpole corrections from [43] are implemented, along with NMSSM two-loop  $O(\alpha_t \alpha_s)$  and  $O(\alpha_b \alpha_s)$  contributions [43] to the tadpoles.<sup>4</sup> The two loop corrections from the MSSM are used for  $O(\alpha_t^2)$ ,  $O(\alpha_b \alpha_\tau)$ ,<br> $O(\alpha^2)$ ,  $O(\alpha^2)$  and  $O(\alpha, \alpha_t)$ , though it should be noted that these are not complete in the  $O(\alpha_p^2)$ ,  $O(\alpha_\tau^2)$  and  $O(\alpha_f \alpha_b)$ , though it should be noted that these are not complete in the NMSSM. In both one-loop and two-loop cases, the tadpole corrections themselves depend on the output from the EWSB conditions, therefore an iteration is employed to find a self consistent solution. After the EWSB iteration converges, the whole set of NMSSM parameters are run to  $m_Z$ . As detailed in Section 3.3 of [5], the gauge couplings  $g_1$ ,  $g_2$  and  $g_3$  (where  $g_1$  is the GUT normalised gauge coupling of  $U(1)_Y$ ) and third family *DR* Yukawa couplings,  $y_t$ ,  $y_b$  and  $y_\tau$  are fixed, including the precision corrections at *MZ*. Note however, that the expressions for the one-loop self energies of the gauge bosons and fermions are modified to match those given in [43] for the NMSSM.

SOFTSUSY calculates corrections to  $\sin \theta_W$  following the procedure outlined in [48]. We use the same procedure in the NMSSM, with expressions for the MSSM self energies [48] generalised to include NMSSM contributions [43]. In the Higgs sector, we only consider contributions from the lightest NMSSM Higgs, since contributions from heavy Higgs states are negligible [48]. This is achieved by taking the Higgs state whose mass and coupling produces the contributions listed in [48] once the MSSM limit is taken. Note that this ensures a simple MSSM limit for threshold corrections.

In the  $\mathbb{Z}_3$ -NMSSM, the parameters  $\kappa$ ,  $s$ ,  $\xi_F$  and  $\mu'$  are reset to their input values at  $M_Z$ . The parameters are then<br>lyed back to *M*<sub>QUOV</sub> where  $M^2$  and tan *B* are predicted as part of a consistency che evolved back to  $M_{\text{SUSY}}$  where  $M_Z^2$  and  $\tan \beta$  are predicted as part of a consistency check. If the user has specified that any of the parameters  $\lambda \times \beta$  and  $\mu'$  are to be input at the SUSY scale rather than the d any of the parameters  $\lambda$ ,  $\kappa$ ,  $s$ ,  $\xi_F$  and  $\mu'$  are to be input at the SUSY scale rather than the default option of inputting<br>them at the GUT scale<sup>5</sup> then they are set here them at the GUT scale<sup>5</sup> then they are set here.

In general, the scalar Higgs potential (in both the  $\mathbb{Z}_3$ - and  $\mathbb{Z}_3$ -NMSSM) can possess several local minima [22], so we include a test at  $M_{SUSY}$  to determine whether the chosen parameter space point corresponds to a global minimum (as done in the NMSPEC [29] CHECKMIN routine). The test works by comparing the value of the physical potential at the VEVs  $v_u$ ,  $v_d$ ,  $s$  against scenarios where two or more VEVs are zero. We include one-loop radiative corrections to the effective potential from third generation quarks and squarks; corrections from other sfermions are negligible due to their small Yukawa couplings. The parameters are then evolved back up to *M<sup>X</sup>* and the procedure is repeated until convergence is achieved, as shown in Fig. 1. (If the iteration does not converge to the desired accuracy, SOFTSUSY outputs a No convergence warning message — see also Appendix C in [5].)

#### *4.3. NMSSM spectrum*

After the iteration has converged we calculate the pole masses. The Higgs pole masses are calculated using oneloop self energies from Degrassi and Slavich [43], with additional  $\mathbb{Z}_3$  contributions to the triple Higgs couplings included (see Appendix A of EHT [22]). Two-loop corrections [43] of  $O(\alpha_t \alpha_s)$  and  $O(\alpha_b \alpha_s)$  are incorporated via FORTRAN files provided by Pietro Slavich. Contributions of order  $O(\alpha_t^2)$ ,  $O(\alpha_b \alpha_\tau)$ ,  $O(\alpha_b^2)$ ,  $O(\alpha_\tau^2)$  and  $O(\alpha_t \alpha_b)$  are included from the MSSM FORTRAN files (also supplied by Pietro Slavich) but we note that the τ included from the MSSM FORTRAN files (also supplied by Pietro Slavich), but we note that these expressions receive

<sup>4</sup>We thank Pietro Slavich for kindly supplying us with the FORTRAN files.

<sup>&</sup>lt;sup>5</sup>See Appendix A for details on how to do this.

additional NMSSM contributions which are currently unavailable. Consequently, our calculation is not correct to this order, but rather to  $O(\alpha_i \alpha_s)$  and  $O(\alpha_b \alpha_s)$ . Nevertheless, the higher order MSSM contributions provide (a) a good approximation in the vicinity of the MSSM limit , and (b) easier comparisons against MSSM results.

The sfermions, neutralinos and charginos also receive new NMSSM corrections to their self energies. To the best of our knowledge, the required expressions are presented only in [49]. However, we found a number of typographical errors in the published results [49], whose origin<sup>6</sup> was due to the need to manually condense the auto-generated LATEX output from SARAH [30, 31, 32, 33]. In particular, the self energy expressions generated by SARAH do not contain these errors. Therefore, we used a combination of results listed in [49], auto-generated LATEX output from SARAH for the self energies, plus individual checks of our own. Finally, all one-loop self energies, tadpole corrections, and two-loop RGEs were unit tested against code pieces auto-generated from FlexibleSUSY [50], an in development MATHEMATICA package for generating C++ code which makes use of the aforementioned SARAH package.

### Acknowledgments

This work has been partially supported by STFC and by the Australian Research Council through its Centres of Excellence program. The Albert Einstein Center for Fundamental Physics at the University of Bern is supported by the "Innovations- und Kooperationsprojekt C-13" of the "Schweizerische Universitätskonferenz SUK/CRUS".

We thank Pietro Slavich for supplying us with the NMSSM FORTRAN files with two-loop  $O(\alpha_t \alpha_s)$  and  $O(\alpha_b \alpha_s)$ contributions to the Higgs masses and also a FORTRAN file with one-loop self energies (which we used as a cross check), as well as his helpful explanations on how to use them. We thank Florian Staub for responding quickly to our questions regarding [49], and on questions and bug reports when comparing against SARAH and FlexibleSUSY. We also thank Ben Farmer for providing useful feedback after using a pre-release verion of the code and S AbdusSalam for finding bugs.

PA and AV thank Dominik Stöckinger for many helpful comments and discussions regarding the precision corrections included here, and also thank both him and Jae-hyeon Park for listening to a number of discussions about this project in general and for offering helpful remarks. PA also thanks Roman Nevzorov for useful discussions. LCT is supported by the Federal Commission for Scholarships for Foreign Students (FCS).

#### Appendix A. Running SOFTSUSY

SOFTSUSY produces an executable called softpoint.x. For the calculation of the spectrum of single points in parameter space, we recommend the SUSY Les Houches Accord 2 (SLHA2) [35] input/output option. The user must provide a file (e.g. the example file included in the SOFTSUSY distribution rpvHouchesInput), that specifies the model dependent input parameters. The program may then be run with

```
./softpoint.x leshouches < nmssmHouchesInput
```
NMSSM-SOFTSUSY accepts input files compliant with the SLHA2 format given in Ref. [35] and supports the setting of all SLHA2 input blocks associated with non-complex couplings. The set of input parameters which also exist in the MSSM are entered as described in [9], just as for the MSSM version of SOFTSUSY, while the new NMSSM parameters are all given in the EXTPAR block as outlined in [35]. For example one can specify:

### Block EXTPAR

| 23 | $\overline{0}$ | # mu                              |  |
|----|----------------|-----------------------------------|--|
| 24 | $\Omega$       | $# Bmu / (cos(beta) * sin(beta))$ |  |
| 61 | 0.1            | # lambda(MX)                      |  |
| 62 | 0.1            | # kappa(MX)                       |  |
| 63 | 1000           | # A lambda(MX)                    |  |
| 64 | 1000           | $# A_kappa(MX)$                   |  |
| 65 | 100            | # $(lambda * )(MX)$               |  |
|    |                |                                   |  |

<sup>6</sup>F. Staub, private communication.

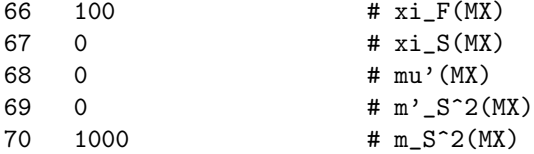

By default all parameters are input at  $M_X$  (defined in entry 0 in block EXTPAR). In case the parameters  $\lambda$ ,  $\kappa$ ,  $\lambda s$ /<br>Equal to be given: √ 2,  $\xi_F$  and  $\mu'$  should be input at  $M_{SUSY}$  a corresponding  $-1$  entry in the block QEXTPAR has to be given:

Block QEXTPAR

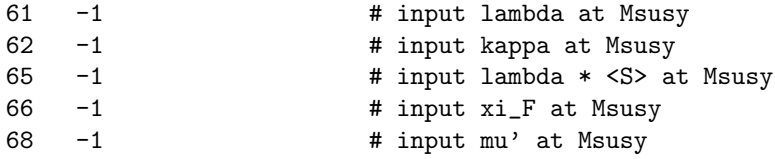

Parameters that are output of the EWSB conditions cannot be given in the EXTPAR block. For the  $\mathbb{Z}_3$ -NMSSM these are *s*, *κ* and  $m_S^2$ . In the  $\overline{A}_3$ -NMSSM these are  $\mu$ ,  $m_3^2$  and  $\xi_S$ .<br>Instead of choosing the above parameter sets as EWS

Instead of choosing the above parameter sets as EWSB output, it is also possible to let the EWSB conditions determine  $m_{H_1}^2$ ,  $m_{H_2}^2$  and  $m_S^2$ . This behaviour can be enabled by setting entry 18 in block SOFTSUSY to 1:

```
Block SOFTSUSY
```
18 1 **1 # use soft Higgs masses as EWSB output** 

For the SLHA2 input option, the output will also be given in SLHA2 format. Such output can be used for input into other programs which subscribe to the accord, such as PYTHIA [39] (for simulating sparticle production and decays at colliders), for example. For further details on the format of the input and output file, see Refs. [35] and [9].

An alternative input option for SOFTSUSY is to input the parameters via the command-line interface. As of SOFTSUSY 3.4, the command line interface of softpoint.x has changed, see softpoint.x --help. For the NMSSM, the syntax is

./softpoint.x nmssm <susy-breaking-model> [NMSSM flags] [NMSSM parameters] [general options]

where sugra is the only currently available susy-breaking model. The general options are listed in Ref. [5] and the NMSSM flags and parameter options are listed in Table A.1.

### Appendix B. Calculating decays with NMSSMTools

SOFTSUSY has a compatibility mode which interfaces with NMSSMTools to calculate sparticle decays in the NMSSM. To enable it, the user has to first install NMSSMTools and then run the setup nmssmtools.sh script

```
$ cd /path/to/NMSSMTools/
$ wget http://www.th.u-psud.fr/NMHDECAY/NMSSMTools_4.1.2.tgz
$ tar xf NMSSMTools_4.1.2.tgz
$ cd /path/to/softsusy/
$ ./setup_nmssmtools.sh \
     --nmssmtools-dir=/path/to/NMSSMTools/NMSSMTools_4.1.2 \
     --compile
```
The setup nmssmtools.sh script copies nmProcessSpec.f and Makefile.nmssmtools from the SOFTSUSY directory to the main/ directory within the NMSSMTools folder. If the --compile flag is provided, NMSSMTools is recompiled. Afterwards the user can generate a NMSSM spectrum with SOFTSUSY and use NMSSMTools to calculate the decays. The softsusy nmssmtools.x script combines these two steps:

```
$ ./softsusy_nmssmtools.x leshouches < slhaInput > slhaOutput
```

| NMSSM flags                              | description                                        |  |
|------------------------------------------|----------------------------------------------------|--|
| --lambdaAtMsusy                          | input $\lambda$ at scale $M_{SUSY}$                |  |
|                                          |                                                    |  |
| NMSSM parameters                         | description                                        |  |
| --m0= <value></value>                    | unified soft scalar mass                           |  |
| $--m12=VA1ue$                            | unified soft gaugino mass                          |  |
| --a0= <value></value>                    | unified trilinear coupling                         |  |
| --tanBeta= <value></value>               | $\tan \beta$                                       |  |
| --mHd2= <value></value>                  | soft down-type Higgs mass squared $m_H^2$ .        |  |
| --mHu2= <value></value>                  | soft up-type Higgs mass squared $m_{H_2}^2$        |  |
| --mu= <value></value>                    | $\mu$ parameter                                    |  |
| --BmuOverCosBetaSinBeta= <value></value> | $B\mu/(\cos\beta\sin\beta)$                        |  |
| --lambda= <value></value>                | trilinear superpotential coupling $\lambda$        |  |
| --kappa= <value></value>                 | trilinear superpotential coupling $\kappa$         |  |
| --Alambda= <value></value>               | trilinear soft coupling $A_{\lambda}$              |  |
| --Akappa= <value></value>                | trilinear soft coupling $A_{\kappa}$               |  |
| --lambdaS= <value></value>               | $\lambda \langle S \rangle = \lambda s / \sqrt{2}$ |  |
| $-xiF = \varepsilon$                     | linear superpotential coupling $\xi_F$             |  |
| --xiS= <value></value>                   | linear soft coupling $\xi_s$                       |  |
| --muPrime= <value></value>               | bilinear superpotential coupling $\mu'$            |  |
| --mPrimeS2= <value></value>              | bilinear soft coupling $m_s^2$                     |  |
| $--mS2=$                                 | bilinear soft mass $ms2$                           |  |

Table A.1: NMSSM command line options for softpoint.x

Here slhaInput is an SLHA input file with the SOFTSUSY block entry 15 set to 1. Additional NMSSMTools specific flags can also be used with entries 16 and 17, which are past to NMSSMTools as MODSEL blocks 9 and 10 respectively, following the NMSSMTools convention.

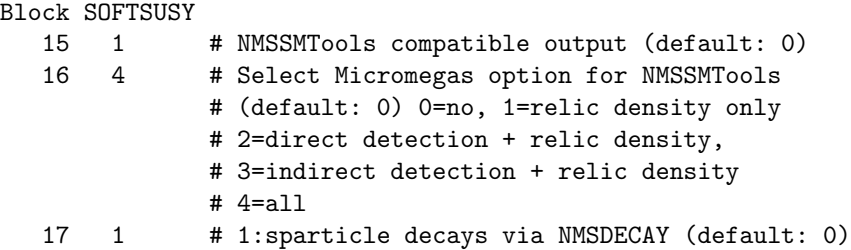

After softsusy nmssmtools.x is called, the following three output files can be found in the NMSSMTools directory NMSSMTools 4.1.2/main/. The file nmProcessSpec-decay contains the sparticle decays in form of SLHA DECAY blocks, nmProcessSpec-omega will contain the output from micrOMEGAS if entry 16 is selected to be non-zero and nmProcessSpec-spectr contains the spectrum calculated by NMSSMTools.

### Appendix C. Class Structure

We now go on to sketch the NMSSM class hierarchy. Only methods and data which are deemed of possible importance for prospective users are mentioned here, but there are many others within the program itself.

### *Appendix C.1. General structure*

To implement the NMSSM (and other non-minimal supersymmetric models), the SOFTSUSY class hierarchy was generalized with the following requirements in mind:

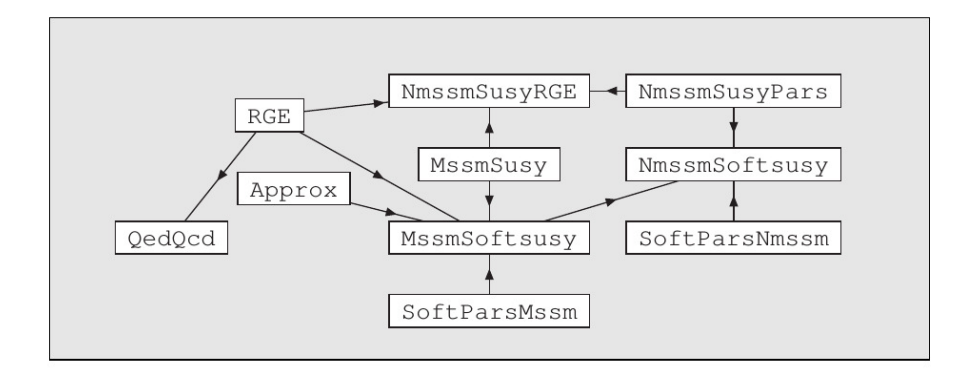

Figure C.2: Heuristic NMSSM high-level object structure of SOFTSUSY. Inheritance is displayed by the direction of the arrows.

- The class of supersymmetric parameters (gauge couplings, superpotential parameters and VEVs), whose beta functions are independent of soft-breaking parameters, should be at the top of the class hierarchy. This makes them usable independently of the soft-breaking parameters, for example during the initial guess.
- One should be able to reuse as much MSSM code as possible, for example by inheriting from existing MSSM classes.

#### *Appendix C.2.* NmssmSusy *class*

The class of supersymmetric NMSSM parameters and beta functions, NmssmSusy, inherits from MssmSusy to reuse the MSSM parameters and beta functions, see Figure C.2. It adds data members and access methods for the new supersymmetric NMSSM parameters, which can be found in Table C.2 and are encoded in the NmssmSusyPars class. A function

 $N$ mssmSusy betaNmssmSusy(nmsBrevity & a, const MssmSusy & s, const NmssmSusyPars & n);

is provided to allow the calculation of NMSSM beta functions. Although this is a non object oriented solution, it facilitates an object structure which was does not rely upon templates<sup>7</sup>. NmsBrevity is a data structure that calculates various products of Yukawa and gauge couplings to make computation of beta functions more efficient. An object NmssmSusyRGE provides a runnable set of supersymmetric NMSSM parameters.

```
class NmssmSusyPars: {
   // Contains the NMSSM-only supersymmetric parameters
}
class NmssmSusy : public MssmSusy, public NmssmSusyPars {
   // implement supersymmetric NMSSM parameter beta functions
   // by reusing MSSM ones
};
class NmssmSusyRGE: public NmssmSusy, public RGE {
   // Runnable object containing all supersymmetric NMSSM parameters
}
```
### *Appendix C.3.* SoftParsNmssm *class*

The class of soft-breaking NMSSM parameters is SoftParsNmssm. A function void addBetaSoftParsNmssm is provided which adds the NMSSM dependent parts onto the beta functions. Furthermore, SoftParsNmssm adds new soft-breaking NMSSM data members and access methods, which are listed in Table C.3.

<sup>&</sup>lt;sup>7</sup>Previous versions used templates extensively, but we found that the longer compilation times made development and debugging too slow.

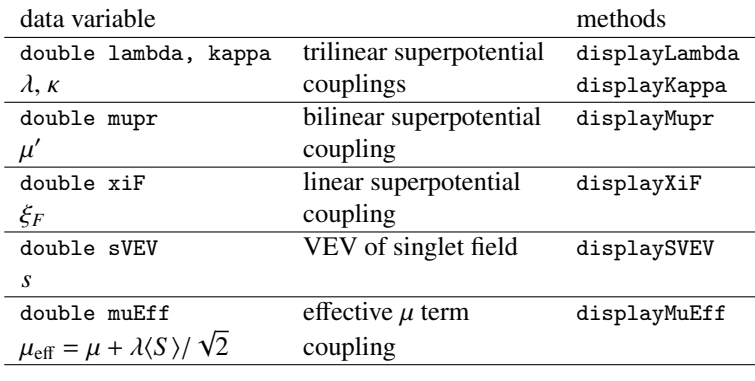

Table C.2: NmssmSusyPars class data and accessor methods

| data variable             |                       | methods            |
|---------------------------|-----------------------|--------------------|
| double alambda, akappa    | trilinear soft        | displayTrialambda  |
| $a_{\lambda}, a_{\kappa}$ | parameters            | displayTriakappa   |
| $A_{\lambda}$             | $a_{\lambda}/\lambda$ | displaySoftAlambda |
| $A_{k}$                   | $a_{\kappa}/\kappa$   | displaySoftAkappa  |
| double mSpsq              | bilinear soft         | displayMspSquared  |
| $m_{\rm e}^{\prime 2}$    | parameters            |                    |
| double mSsq               | soft scalar mass      | displayMsSquared   |
| $m_{\rm g}^2$             |                       |                    |
| double xiS                | linear soft           | displayXiS         |
| $\xi_S$                   | parameters            |                    |
|                           |                       |                    |

Table C.3: SoftParsNmssm class data and accessor methods

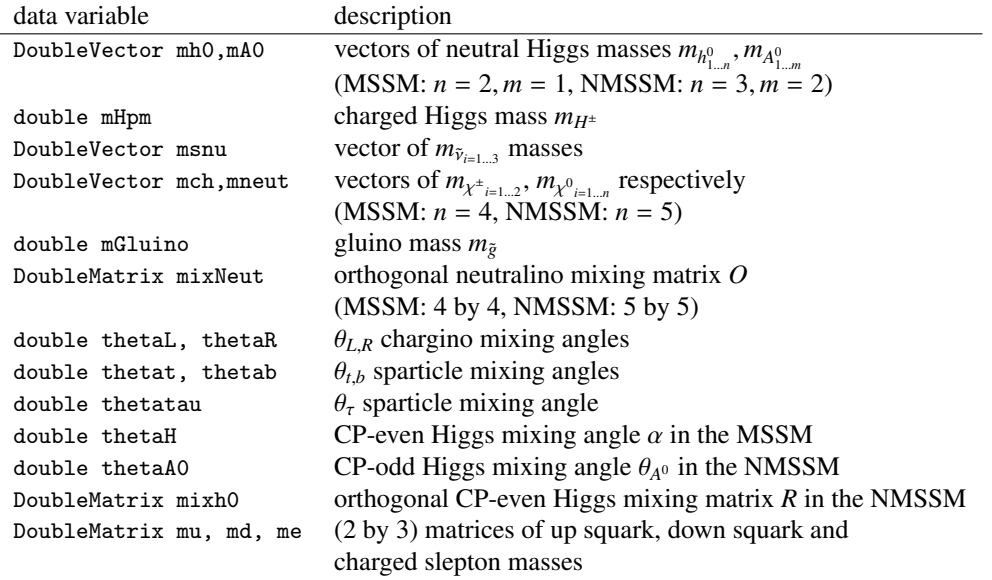

Table C.4: sPhysical structure. Masses are pole masses, and stored in units of GeV. Mixing angles are in radian units.

### *Appendix C.4.* NmssmSoftsusy *class*

To create the NMSSM spectrum calculation class, NmssmSoftsusy, it inherits from MssmSoftsusy (in order to be able to use MSSM beta functions and threshold corrections), and SoftParsNmssm and NmssmSusyPars for access to NMSSM couplings and mass parameters. Thereby one obtains an NMSSM spectrum calculator, which uses NMSSM parameters and beta functions.

```
class NmssmSoftsusy : public NmssmSusyPars, public SoftParsNmssm,
                      public MssmSoftsusy {
   // organise NMSSM spectrum calculation reusing MSSM functions
};
```
To implement the NMSSM pole masses and mixing matrices, the sPhysical structure had to be generalized, as in Table C.4.

### Appendix D. Renormalization Group Equations for the NMSSM

In this section, we present the components of the one- and two-loop renormalization group equations (RGEs) which belong exclusively to the NMSSM. Our expressions have been derived in the  $\overline{DR}$  scheme from existing results [44, 45] for general SUSY gauge theories. The complete RGEs are then obtained by combing the expressions below with those for the MSSM [44].

*Appendix D.1. Yukawa Couplings*

For  $t = \ln Q$ , the trilinear superpotential parameter  $Y^{ijk}$  evolves according to the general expression [44]

$$
\frac{d}{dt}Y^{ijk} = Y^{ijp}\Gamma_p^k + Y^{kjp}\Gamma_p^i + Y^{ikp}\Gamma_p^j,
$$
\n(D.1)

where

$$
\Gamma_i^j = \frac{1}{16\pi^2} \gamma_i^{(1)j} + \frac{1}{(16\pi^2)^2} \gamma_i^{(2)j},\tag{D.2}
$$

and  $\gamma_i^{(1,2)j}$  are the one- and two-loop anomalous dimensions respectively. Note that the 3 × 3 Yukawa matrices  $Y_{U,D,E}$ <br>are obtained by identifying indices in Eq. (D, 1) with the relevant chiral superfields in the sup are obtained by identifying indices in Eq. (D.1) with the relevant chiral superfields in the superpotential.<sup>8</sup>

<sup>&</sup>lt;sup>8</sup>For example, for  $k = H_2$  we have  $Y^{ijH_2} \equiv (Y_U)^{ij}$ .

At one-loop order, the only addition to the MSSM expressions [44] for the  $Y_{U,D,E}$  RGEs is the inclusion of  $\lambda^2$ <br>as which originate from the Higgs anomalous dimensions terms which originate from the Higgs anomalous dimensions

$$
\gamma_{H_1}^{(1)H_1}|_{\lambda} = \lambda^2
$$
 and  $\gamma_{H_2}^{(1)H_2}|_{\lambda} = \lambda^2$ . (D.3)

At two-loop order, all the gauge-Yukawa contributions from  $\lambda$  cancel for each  $\gamma_i^{(2)}$ *j arising in the NMSSM are simply given by*  $i_i^{(2)}$ , so the additional contributions arising in the NMSSM are simply given by

$$
\gamma_{L_i}^{(2)L_j}\Big|_{\lambda} = -\lambda^2 (Y_E Y_E^{\dagger})_i^j, \tag{D.4}
$$

$$
\gamma_{E_i}^{(2)E_j}\bigg|_{\lambda} = -2\lambda^2 (Y_E^{\dagger} Y_E)^j_i, \tag{D.5}
$$

$$
\gamma_{Q_i}^{(2)Q_j}\Big|_{\lambda} = -\lambda^2 (Y_U Y_U^{\dagger})_i^j - \lambda^2 (Y_D Y_D^{\dagger})_i^j, \tag{D.6}
$$

$$
\gamma_{D_i}^{(2)D_j} \Big|_{\lambda} = -2\lambda^2 (Y_D^{\dagger} Y_D)^j_i , \tag{D.7}
$$

$$
\gamma_{U_i}^{(2)U_j}\Big|_{\lambda} = -2\lambda^2 (Y_U^{\dagger} Y_U)^j_i, \tag{D.8}
$$

$$
\gamma_{H_1}^{(2)H_1}\Big|_{\lambda} = -3\lambda^4 - 2\lambda^2 \kappa^2 - 3\lambda^2 \text{Tr}(Y_U Y_U^{\dagger}), \tag{D.9}
$$

$$
\gamma_{H_2}^{(2)H_2}\Big|_{\lambda} = -3\lambda^4 - 2\lambda^2 \kappa^2 - 3\lambda^2 \text{Tr}(Y_D Y_D^{\dagger}) - \lambda^2 \text{Tr}(Y_E Y_E^{\dagger}). \tag{D.10}
$$

In a similar manner, the RGEs for  $\lambda$  and  $\kappa$  are obtained from Eq. (D.1), with

$$
\frac{d}{dt}\lambda = \lambda(\Gamma_{H_1}^{H_1} + \Gamma_{H_2}^{H_2} + \Gamma_S^S),
$$
\n(D.11)

$$
\frac{d}{dt}\kappa = 3\kappa \Gamma_S^S \,,\tag{D.12}
$$

where the one- and two-loop expressions for the singlet anomalous dimension are given by

$$
\gamma_S^{(1)S} = 2\lambda^2 + 2\kappa^2,
$$
\n(D.13)

$$
\gamma_S^{(2)S} = -4\lambda^4 - 8\kappa^4 - 8\kappa^2\lambda^2 - 6\lambda^2 \text{Tr}(Y_U Y_U^{\dagger}) - 6\lambda^2 \text{Tr}(Y_U Y_U^{\dagger}) - 2\lambda^2 \text{Tr}(Y_E Y_E^{\dagger}) + \frac{6}{5}g_1^2\lambda^2 + 6g_2^2\lambda^2. \tag{D.14}
$$

#### *Appendix D.2. Gauge Couplings*

In the NMSSM, the one-loop RGEs of the for the gauge couplings  $g_a$  are identical to those for the MSSM. At two-loop order however, the  $\lambda$  coupling appears through the term

$$
\frac{d}{dt}g_a \ni -\frac{g_a^3}{(16\pi^2)^2} Y_{ijk} Y^{ijk} C_a(k) / d(G_a),
$$
\n(D.15)

where  $d(G_a)$  is the dimension of the adjoint representation of gauge group  $G_a$ . The result is

$$
\frac{d}{dt}g_a\Big|_{\lambda} = -\frac{g_a^3}{(16\pi^2)^2} \lambda^2 \Lambda_a^{(2)}, \qquad \Lambda_a^{(2)} = (\frac{6}{5}, 2, 0), \tag{D.16}
$$

where we have taken into account the additional factor of 2 which arises from tracing over *S U*(2) group indices in Eq. (D.15).

*Appendix D.3. Gaugino Mass Parameters*

As for the gauge couplings above, we need only consider the addition of the  $\lambda^2$  terms arising from

$$
\frac{d}{dt}M_a \ni \frac{2g_a^2}{(16\pi^2)^2} \frac{(T_A^{ijk} - M_a Y^{ijk})Y_{ijk}C_a(k)}{d(G_a)},
$$
\n(D.17)

where  $T_A^{ijk}$  $A_A^{IJK}$  is a trilinear soft SUSY-breaking parameter. By evaluating the summations in Eq. (D.17), we find

$$
\frac{d}{dt}M_a\Big|_{\lambda} = \frac{2g_a^2}{(16\pi^2)^2}(\lambda a_{\lambda} - \lambda^2 M_a)\Lambda_a^{(2)},\tag{D.18}
$$

with  $\Lambda_a^{(2)}$  as given in (D.16).

### *Appendix D.4.* µ *Parameters*

The general expression [44, 45] for the SUSY-conserving bilinear terms is given by

$$
\frac{d}{dt}\mu^{ij} = \mu^{ip}\Gamma_p^j + \mu^{jp}\Gamma_p^i,
$$
\n(D.19)

from which we obtain

$$
\frac{d}{dt}\mu = \mu(\Gamma_{H_1}^{H_1} + \Gamma_{H_2}^{H_2}),
$$
\n
$$
\frac{d}{dt}\mu' = 2\mu'\Gamma_S^S
$$
\n(D.20)

# *Appendix D.5. Trilinear Couplings*

If we denote  $T_A^{ijk}$  $A_A^{I/K}$  as a soft SUSY-breaking trilinear, then the evolution at two-loop is given by

$$
\frac{d}{dt}T_A^{ijk} = \frac{1}{16\pi^2} \left[\beta_{T_A}^{(1)}\right]^{ijk} + \frac{1}{(16\pi^2)^2} \left[\beta_{T_A}^{(2)}\right]^{ijk},\tag{D.21}
$$

where the explicit expressions for the  $\beta$  functions can be found in [44]. For  $T = U, D, E$ , the  $\lambda$  contribution to the one-loop  $\beta$  function arises from the following factor

$$
\left[\beta_{T_A}^{(1)}\right]^{ij} \ni \frac{1}{2} (T_A)^{ij} Y_{H_{\alpha}mn} Y^{mnH_{\alpha}} + (Y_x)^{ij} Y_{H_{\alpha}mn} T_A^{mnH_{\alpha}}, \tag{D.22}
$$

where there is *no summation* over  $\alpha = 1, 2$ , with the index determined by the choice of *T* (e.g. if  $T = U$  then  $\alpha = 2$ ). Expanding the indices leads to

$$
\left[\beta_{T_A}^{(1)}\right]_l^{ij}\Big|_{\lambda} = (T_A)^{ij}\lambda^2 + (Y_x)^{ij}2\lambda a_{\lambda} \,. \tag{D.23}
$$

The two-loop expressions involve a large number of summations so to minimize the proliferation of generation indices we choose to express our results in terms of  $3 \times 3$  matrices:

$$
\beta_{U_A}^{(2)}\big|_{\lambda} = -\lambda^2 U_A[3\lambda^2 + 2\kappa^2 + 3\text{Tr}(Y_D Y_D^{\dagger}) + \text{Tr}(Y_E Y_E^{\dagger})] - \lambda^2 [5Y_U Y_U^{\dagger} U_A + 4U_A Y_U^{\dagger} Y_U + Y_D Y_D^{\dagger} U_A + 2D_A Y_D^{\dagger} Y_U] \n- 2\lambda a_A Y_U[3\lambda^2 + 2\kappa^2 + 3\text{Tr}(Y_D Y_D^{\dagger}) + \text{Tr}(Y_E Y_E^{\dagger})] - 2\lambda^2 Y_U[3\lambda a_A + 2\kappa a_\kappa + 3\text{Tr}(D_A Y_D^{\dagger}) + \text{Tr}(E_A Y_E^{\dagger})] \n- 2\lambda a_A[3Y_U Y_U^{\dagger} Y_U + Y_D Y_D^{\dagger} Y_U], \n\beta_{D_A}^{(2)}\big|_{\lambda} = -\lambda^2 D_A[3\lambda^2 + 2\kappa^2 + 3\text{Tr}(Y_U Y_U^{\dagger})] - \lambda^2 [5Y_D Y_D^{\dagger} D_A + 4D_A Y_D^{\dagger} Y_D + 2U_A Y_U^{\dagger} Y_D + Y_U Y_U^{\dagger} D_A] \n- 2\lambda a_A Y_D[3\lambda^2 + 2\kappa^2 + 3\text{Tr}(Y_U Y_U^{\dagger})] - 2\lambda^2 Y_D[3\lambda a_A + 2\kappa a_\kappa + 3\text{Tr}(U_A Y_U^{\dagger})] - 2\lambda a_A[3Y_D Y_D^{\dagger} Y_D + Y_U Y_U^{\dagger} Y_D], \n\tag{D.25}
$$

$$
\beta_{E_A}^{(2)}\big|_{\lambda} = -\lambda^2 E_A [3\lambda^2 + 2\kappa^2 + 3 \text{Tr}(Y_U Y_U^{\dagger})] - \lambda^2 [5Y_E Y_E^{\dagger} E_A + 4E_A Y_E^{\dagger} Y_E] - 2\lambda a_A Y_E [3\lambda^2 + 2\kappa^2 + 3 \text{Tr}(Y_U Y_U^{\dagger}) - 2\lambda^2 Y_E [3\lambda a_A + 2\kappa a_{\kappa} + 3 \text{Tr}(U_A Y_U^{\dagger})] - 6\lambda a_A Y_E Y_E^{\dagger} Y_E.
$$
\n(D.26)

For  $a_\lambda$ , the one-loop  $\beta$  function reads in full

$$
\beta_{a_{\lambda}}^{(1)} = \frac{1}{2} a_{\lambda} (Y_{H_1mn} Y^{mnH_1} + Y_{H_2mn} Y^{mnH_2} + Y_{Smn} Y^{mnS}) + \lambda (Y_{H_1mn} T_A^{mnH_1} + Y_{H_2mn} T_A^{mnH_2} + Y_{Smn} T_A^{mnS})
$$
\n
$$
-4 \sum_{a=1,2,3} (a_{\lambda} - 2M_a \lambda) g_a^2 C_a(H), \qquad (D.27)
$$

from which the various sums immediately yield

$$
\beta_{a_{\lambda}}^{(1)} = a_{\lambda} [3 \text{Tr}(Y_U Y_U^{\dagger}) + 3 \text{Tr}(Y_D Y_D^{\dagger}) + \text{Tr}(Y_E Y_E^{\dagger}) + 12 \lambda^2 + 2 \kappa^2 - \frac{3}{5} g_1^2 - 3 g_2^2 ]
$$
  
+ \lambda [6 \text{Tr}(U\_A Y\_U^{\dagger}) + 6 \text{Tr}(D\_A Y\_D^{\dagger}) + 2 \text{Tr}(E\_A Y\_E^{\dagger}) + 4 a\_{\kappa} \kappa + \frac{6}{5} g\_1^2 M\_1 + 6 g\_2^2 M\_2 ]. \n(D.28)

The two-loop expression is given by

$$
\beta_{a_{\lambda}}^{(2)} = -50\lambda^{4}a_{\lambda} - 36\lambda\text{Tr}(U_{A}Y_{U}^{\dagger}Y_{U}Y_{U}^{\dagger}) - 36\lambda\text{Tr}(D_{A}Y_{D}^{\dagger}Y_{D}Y_{D}^{\dagger}) - 12\lambda\text{Tr}(E_{A}Y_{E}^{\dagger}Y_{E}Y_{E}^{\dagger}) - 9a_{\lambda}\text{Tr}(Y_{U}Y_{U}^{\dagger}Y_{U}Y_{U}^{\dagger})
$$
  
\n
$$
-9a_{\lambda}\text{Tr}(Y_{D}Y_{D}^{\dagger}Y_{D}Y_{D}^{\dagger}) - 3a_{\lambda}\text{Tr}(Y_{E}Y_{E}^{\dagger}Y_{E}Y_{E}^{\dagger}) - 8\kappa^{4}a_{\lambda} - 32\lambda\kappa^{3}a_{\kappa} - 12\lambda^{2}\kappa^{2}a_{\lambda}
$$
  
\n
$$
-18\lambda^{3}[(a_{\lambda}/\lambda)\text{Tr}(Y_{U}Y_{U}^{\dagger}) + \text{Tr}(U_{A}Y_{U}^{\dagger})] - 18\lambda^{3}[(a_{\lambda}/\lambda)\text{Tr}(Y_{D}Y_{D}^{\dagger}) + \text{Tr}(D_{A}Y_{D}^{\dagger})]
$$
  
\n
$$
-6\lambda^{3}[(a_{\lambda}/\lambda)\text{Tr}(Y_{E}Y_{E}^{\dagger}) + \text{Tr}(E_{A}Y_{E}^{\dagger})] - 24\lambda^{3}\kappa^{2}[(a_{\lambda}/\lambda) + (a_{\kappa}/\kappa)] - 12\lambda[\text{Tr}(U_{A}Y_{U}^{\dagger}Y_{D}Y_{D}^{\dagger}) + \text{Tr}(D_{A}Y_{D}^{\dagger}Y_{U}Y_{U}^{\dagger})]
$$
  
\n
$$
-3\lambda^{2}a_{\lambda}[3\text{Tr}(Y_{U}Y_{U}^{\dagger}) + 3\text{Tr}(Y_{D}Y_{D}^{\dagger}) + \text{Tr}(Y_{E}Y_{E}^{\dagger})] - 6a_{\lambda}\text{Tr}(Y_{U}Y_{U}^{\dagger}Y_{D}Y_{D}^{\dagger}) + \frac{12}{5}g_{1}^{2}\lambda^{2}[\frac{3}{2}a_{\lambda} - \lambda M_{
$$

For  $a_k$ , the one-loop calculation is similar to that of  $a_\lambda$ , with the result

$$
\beta_{a_{\kappa}}^{(1)} = 18a_{\kappa}\kappa^2 + 12a_{\lambda}\kappa\lambda + 6a_{\kappa}\lambda^2.
$$
 (D.30)

At two-loop we have

$$
\beta_{a_{k}}^{2)} = -120\kappa^{4}a_{k} - 12\lambda^{4}a_{k} - 48\lambda^{3}\kappa a_{\lambda} - 48\lambda^{2}\kappa^{3}[(a_{\lambda}/\lambda) + (a_{\kappa}/\kappa)] - 24\lambda^{2}\kappa^{2}a_{k} \n- 36\lambda^{2}\kappa[\text{Tr}(U_{A}Y_{u}^{\dagger}) + (a_{\lambda}/\lambda)\text{Tr}(Y_{u}Y_{u}^{\dagger})] - 36\lambda^{2}\kappa[\text{Tr}(D_{A}Y_{d}^{\dagger}) + (a_{\lambda}/\lambda)\text{Tr}(Y_{d}Y_{d}^{\dagger})] \n- 12\lambda^{2}\kappa[\text{Tr}(E_{A}Y_{e}^{\dagger}) + (a_{\lambda}/\lambda)\text{Tr}(Y_{e}Y_{e}^{\dagger})] - 6\lambda^{2}a_{k}[3\text{Tr}(Y_{u}Y_{u}^{\dagger}) + 3\text{Tr}(Y_{d}Y_{d}^{\dagger}) + \text{Tr}(Y_{e}Y_{e}^{\dagger})] \n+ \frac{36}{5}g_{1}^{2}\lambda^{2}\kappa[(a_{\lambda}/\lambda) + \frac{1}{2}(a_{\kappa}/\kappa) - M_{1}] + 36g_{2}^{2}\lambda^{2}\kappa[(a_{\lambda}/\lambda) + \frac{1}{2}(a_{\kappa}/\kappa) - M_{2}]. \tag{D.31}
$$

## *Appendix D.6. Higgs Masses*

To determine the  $\lambda$  and  $\kappa$  contributions to the Higgs masses, it is useful to define [22] the following quantities

$$
M_{\lambda}^{2} = m_{H_{1}}^{2} + m_{H_{2}}^{2} + m_{S}^{2} + a_{\lambda}^{2}/\lambda^{2},
$$
  
\n
$$
M_{\kappa}^{2} = 3m_{S}^{2} + a_{\kappa}^{2}/\kappa^{2},
$$
  
\n
$$
M_{u}^{2} = \text{Tr}(m_{Q}^{2}Y_{u}Y_{u}^{\dagger}) + \text{Tr}(Y_{u}m_{\tilde{u}}^{2}Y_{u}^{\dagger}) + m_{H_{2}}^{2} \text{Tr}(Y_{u}Y_{u}^{\dagger}) + \text{Tr}(U_{A}U_{A}^{\dagger}),
$$
  
\n
$$
M_{d}^{2} = \text{Tr}(m_{\tilde{Q}}^{2}Y_{d}Y_{d}^{\dagger}) + \text{Tr}(Y_{d}m_{\tilde{d}}^{2}Y_{d}^{\dagger}) + m_{H_{1}}^{2} \text{Tr}(Y_{d}Y_{d}^{\dagger}) + \text{Tr}(D_{A}D_{A}^{\dagger}),
$$
  
\n
$$
M_{e}^{2} = \text{Tr}(m_{\tilde{L}}^{2}Y_{e}Y_{e}^{\dagger}) + \text{Tr}(Y_{e}m_{\tilde{e}}^{2}Y_{e}^{\dagger}) + m_{H_{1}}^{2} \text{Tr}(Y_{e}Y_{e}^{\dagger}) + \text{Tr}(E_{A}E_{A}^{\dagger}).
$$
  
\n(D.32)

Both the up- and down-type Higgs masses  $m_{H_2}$  and  $m_{H_1}$  receive the same  $\lambda$  contribution at one-loop order,

$$
\beta_{m_{H_{\alpha}}^2}^{(1)}\Big|_{\lambda} = 2\lambda^2 M_{\lambda}^2, \qquad \alpha = 1, 2. \tag{D.33}
$$

The two-loop expressions for  $m_{H_2}^2$  are

$$
\beta_{m_{H_2}^2}^{(2)}\Big|_{\lambda} = -12\lambda^4 \{M_{\lambda}^2 + (a_{\lambda}/\lambda)^2\} - 6\lambda^2 \{M_{d}^2 + M_{\lambda}^2 \text{Tr}(Y_d Y_d^{\dagger}) + 2(a_{\lambda}/\lambda) \text{Tr}(D_A Y_d^{\dagger})\} \n- 2\lambda^2 \{M_e^2 + M_{\lambda}^2 \text{Tr}(Y_e Y_e^{\dagger}) + 2(a_{\lambda}/\lambda) \text{Tr}(E_A Y_e^{\dagger})\} - 4\lambda^2 \kappa^2 \{M_{\lambda}^2 + M_{\kappa}^2 + 2(a_{\lambda}/\lambda)(a_{\kappa}/\kappa)\} \n+ \frac{6}{5}g_1^2 \lambda^2 (m_{H_1}^2 - m_{H_2}^2),
$$
\n(D.34)

with a similar result for  $m_{H_1}^2$ ,

$$
\beta_{m_{H_1}^2}^{(2)}\Big|_{\lambda} = -12\lambda^4 \{M_{\lambda}^2 + (a_{\lambda}/\lambda)^2\} - 6\lambda^2 \{M_{u}^2 + M_{\lambda}^2 \text{Tr}(Y_u Y_u^{\dagger}) + 2(a_{\lambda}/\lambda) \text{Tr}(U_A Y_u^{\dagger})\}
$$

$$
-4\lambda^2 \kappa^2 \{M_{\lambda}^2 + M_{\kappa}^2 + 2(a_{\lambda}/\lambda)(a_{\kappa}/\kappa)\} - \frac{6}{5} g_1^2 \lambda^2 (m_{H_1}^2 - m_{H_2}^2). \tag{D.35}
$$

For the singlet mass  $m<sub>S</sub>$ , the one-loop result is

$$
\beta_{m_S^2}^{(1)} = Y_{Spq} Y^{pqS} m_S^2 + 2Y_{Spq} Y^{Spr} (m^2)_r^q + h_{Spq} h^{Spq} , \qquad (D.36)
$$

where

$$
Y_{Spq}Y^{Spr}(m^2)_r^q = 2\lambda^2 (m_{H_1}^2 + m_{H_2}^2) + 4\kappa^2 m_S^2 ,
$$
  
\n
$$
h_{Spq}h^{Spq} = 4a_\lambda^2 + 4a_\kappa^2 ,
$$
 (D.37)

and thus Eq. (D.36) becomes

$$
\beta_{m_S^2}^{(1)} = 4\lambda^2 M_\lambda^2 + 4\kappa^2 M_\kappa^2 \,. \tag{D.38}
$$

At two-loop we get

$$
\beta_{m_{S}^{2}}^{(2)} = -16\lambda^{4} \{ M_{\lambda}^{2} + (a_{\lambda}/\lambda)^{2} \} - 32\kappa^{4} \{ M_{\kappa}^{2} + (a_{\kappa}/\kappa)^{2} \} - 12\lambda^{2} \{ M_{\lambda}^{2} \text{Tr}(Y_{u}Y_{u}^{\dagger}) + M_{u}^{2} + 2(a_{\lambda}/\lambda) \text{Tr}(U_{A}Y_{u}^{\dagger}) \} - 12\lambda^{2} \{ M_{\lambda}^{2} \text{Tr}(Y_{d}Y_{d}^{\dagger}) + M_{d}^{2} + 2(a_{\lambda}/\lambda) \text{Tr}(D_{A}Y_{d}^{\dagger}) \} - 4\lambda^{2} \{ M_{\lambda}^{2} \text{Tr}(Y_{e}Y_{e}^{\dagger}) + M_{e}^{2} + 2(a_{\lambda}/\lambda) \text{Tr}(E_{A}Y_{e}^{\dagger}) \} - 16\lambda^{2} \kappa^{2} \{ M_{\lambda}^{2} + M_{\kappa}^{2} + 2(a_{\lambda}/\lambda)(a_{\kappa}/\kappa) \} + \frac{12}{5} g_{1}^{2} \lambda^{2} \{ M_{\lambda}^{2} - 2M_{1}[(a_{\lambda}/\lambda) - M_{1}]\} + 12g_{2}^{2} \lambda^{2} \{ M_{\lambda}^{2} - 2M_{2}[(a_{\lambda}/\lambda) - M_{2}]\}
$$
\n(D.39)

# *Appendix D.7. Squark and Slepton Masses*

The squark and slepton masses only receive contributions from  $\lambda$ ,  $\kappa$  at two-loop order. The results are listed below, where 1 is a  $3 \times 3$  unit matrix.

$$
\beta_{m_{\tilde{Q}}^{2}}^{(2)}\Big|_{\lambda} = -\lambda^{2} \{ 2Y_{u}^{\dagger} m_{\tilde{u}}^{2} Y_{u} + m_{\tilde{Q}}^{2} Y_{u} Y_{u}^{\dagger} + Y_{u} Y_{u}^{\dagger} m_{\tilde{Q}}^{2} + 2 m_{H_{2}}^{2} Y_{u} Y_{u}^{\dagger} + 2 U_{A} U_{A}^{\dagger} + 2 M_{A}^{2} Y_{u} Y_{u}^{\dagger} + 2 a_{\lambda} / \lambda (Y_{u} U_{A}^{\dagger} + U_{A} Y_{u}^{\dagger}) \} - \lambda^{2} \{ 2Y_{d}^{\dagger} m_{\tilde{d}}^{2} Y_{d} + m_{\tilde{Q}}^{2} Y_{d} Y_{d}^{\dagger} + Y_{d} Y_{d}^{\dagger} m_{\tilde{Q}}^{2} + 2 m_{H_{1}}^{2} Y_{d} Y_{d}^{\dagger} + 2 D_{A} D_{A}^{\dagger} + 2 M_{\lambda}^{2} Y_{d} Y_{d}^{\dagger} + 2 a_{\lambda} / \lambda (Y_{d} D_{A}^{\dagger} + D_{A} Y_{d}^{\dagger}) \} + \frac{2}{5} g_{1}^{2} \lambda^{2} (m_{H_{1}}^{2} - m_{H_{2}}^{2}) \mathbf{1} \,, \tag{D.40}
$$

$$
\beta_{m_{\tilde{u}}^{2}\Big|_{\lambda}}^{(2)} = -2\lambda^{2} \{ 2Y_{u}^{\dagger} m_{\tilde{Q}}^{2} Y_{u} + m_{\tilde{u}}^{2} Y_{u}^{\dagger} Y_{u} + Y_{u}^{\dagger} Y_{u} m_{\tilde{u}}^{2} + 2m_{H_{2}}^{2} Y_{u}^{\dagger} Y_{u} + 2U_{A}^{\dagger} U_{A} + 2M_{\lambda}^{2} Y_{u}^{\dagger} Y_{u} + 2a_{\lambda}/\lambda (Y_{u}^{\dagger} U_{A} + U_{A}^{\dagger} Y_{u}) \} - \frac{8}{3} g_{1}^{2} \lambda^{2} (m_{H_{1}}^{2} - m_{H_{2}}^{2}) \mathbf{1}, \tag{D.41}
$$

$$
\beta_{m_{\tilde{d}}^{2}\Big|_{\lambda}}^{(2)} = -2\lambda^{2} \{ 2Y_{d}^{\dagger} m_{\tilde{Q}}^{2} Y_{d} + m_{\tilde{d}}^{2} Y_{d}^{\dagger} Y_{d} + Y_{d}^{\dagger} Y_{d} m_{\tilde{d}}^{2} + 2m_{H_{1}}^{2} Y_{d}^{\dagger} Y_{d} + 2D_{A}^{\dagger} D_{A} + 2M_{A}^{2} Y_{d}^{\dagger} Y_{d} + 2a_{\lambda}/\lambda (Y_{d}^{\dagger} D_{A} + D_{A}^{\dagger} Y_{d}) \} + \frac{4}{3} g_{1}^{2} \lambda^{2} (m_{H_{1}}^{2} - m_{H_{2}}^{2}) \mathbf{1}, \qquad (D.42)
$$

$$
\beta_{m_{\tilde{L}}^2}^{(2)}\Big|_{\lambda} = -\lambda^2 \{2Y_e^{\dagger} m_{\tilde{e}}^2 Y_e + m_{\tilde{L}}^2 Y_e Y_e^{\dagger} + Y_e Y_e^{\dagger} m_{\tilde{L}}^2 + 2m_{H_1}^2 Y_e Y_e^{\dagger} + 2E_A E_A^{\dagger} + 2M_A^2 Y_e Y_e^{\dagger} + 2a_A/\lambda (Y_e E_A^{\dagger} + E_A Y_e^{\dagger})\}
$$
\n
$$
- \frac{6}{5} g_1^2 \lambda^2 (m_{H_1}^2 - m_{H_2}^2) \mathbf{1},
$$
\n(D.43)

$$
\beta_{m_{\tilde{e}}^2}^{(2)}\Big|_{\lambda} = -2\lambda^2 \{2Y_e^{\dagger} m_{\tilde{L}}^2 Y_e + m_{\tilde{e}}^2 Y_e^{\dagger} Y_e + Y_e^{\dagger} Y_e m_{\tilde{e}}^2 + 2m_{H_1}^2 Y_e^{\dagger} Y_e + 2E_A^{\dagger} E_A + 2M_A^2 Y_e^{\dagger} Y_e + 2a_\lambda / \lambda (Y_e^{\dagger} E_A + E_A^{\dagger} Y_e)\} + \frac{12}{5} g_1^2 \lambda^2 (m_{H_1}^2 - m_{H_2}^2) \mathbf{1} \,. \tag{D.44}
$$

*Appendix D.8. Tadpole Terms*

The general RGE for a SUSY-conserving tadpole term reads

$$
\frac{d}{dt}L^i = L^p\Gamma_p^i\,,\tag{D.45}
$$

and thus for  $i = S$  one has

$$
\frac{d}{dt}\xi_F = \xi_F \Gamma_S^S \,. \tag{D.46}
$$

For the soft SUSY-breaking term <sup>ξ</sup>*<sup>S</sup>* , we use the general RGE from [45] because Martin and Vaughn [44] do not include the tadpole as part of  $\mathcal{L}_{soft}$ . The relevant RGE reads

$$
\frac{d}{dt}\xi_S = \frac{1}{16\pi^2} \beta_{\xi_S}^{(1)} + \frac{1}{(16\pi^2)^2} \beta_{\xi_S}^{(2)},
$$
\n(D.47)

where the one-loop  $\beta$  function is given by

$$
\beta_{\xi_{S}}^{(1)} = 2(\lambda^{2} + \kappa^{2})\xi_{S} + 4(\lambda a_{\lambda} + \kappa a_{\kappa})\xi_{F} + 2\mu'(2\lambda m_{3}^{2} + \kappa m_{S}^{\prime 2}) \n+ 4[\lambda\mu(m_{H_{2}}^{2} + m_{H_{1}}^{2}) + \kappa\mu'm_{S}^{2}]\mu_{jl} + 4a_{\lambda}m_{3}^{2} + 2a_{\kappa}m_{S}^{\prime 2}.
$$
\n(D.48)

At two-loop we obtain

$$
\beta_{\xi_{S}}^{(2)} = -4\lambda^{4}\{\xi_{S} + 4(a_{\lambda}/\lambda)\xi_{F}\} - 8\kappa^{4}\{\xi_{S} + 4(a_{\kappa}/\kappa)\xi_{F}\} - 6\lambda^{2}\{\xi_{S} \text{Tr}(Y_{u}Y_{u}^{\dagger}) + 2[(a_{\lambda}/\lambda)\text{Tr}(Y_{u}Y_{u}^{\dagger}) + \text{Tr}(U_{A}Y_{u}^{\dagger})]\}\xi_{F}
$$
  
\n
$$
-6\lambda^{2}\{\xi_{S} \text{Tr}(Y_{d}Y_{d}^{\dagger}) + 2[(a_{\lambda}/\lambda)\text{Tr}(Y_{d}Y_{d}^{\dagger}) + \text{Tr}(D_{A}Y_{d}^{\dagger})]\}\xi_{F}
$$
  
\n
$$
-2\lambda^{2}\{\xi_{S} \text{Tr}(Y_{e}Y_{e}^{\dagger}) + 2[(a_{\lambda}/\lambda)\text{Tr}(Y_{e}Y_{e}^{\dagger}) + \text{Tr}(E_{A}Y_{e}^{\dagger})]\}\xi_{F}
$$
  
\n
$$
-8\lambda^{2}\kappa^{2}\{\xi_{S} + 2[(a_{\lambda}/\lambda) + \mu']\text{Tr}(Y_{u}Y_{u}^{\dagger}) + m_{3}^{2}\text{Tr}(U_{A}Y_{u}^{\dagger}) + \mu\{M_{u}^{2} + [(a_{\lambda}/\lambda) + \mu']\text{Tr}(U_{A}Y_{u}^{\dagger}) + [m_{H_{1}}^{2} + m_{H_{2}}^{2}]\text{Tr}(Y_{u}Y_{u}^{\dagger})]\}
$$
  
\n
$$
-12\lambda[m_{3}^{2}[(a_{\lambda}/\lambda) + \mu']\text{Tr}(Y_{d}Y_{d}^{\dagger}) + m_{3}^{2}\text{Tr}(D_{A}Y_{d}^{\dagger}) + \mu\{M_{d}^{2} + [(a_{\lambda}/\lambda) + \mu']\text{Tr}(D_{A}Y_{d}^{\dagger}) + [m_{H_{1}}^{2} + m_{H_{2}}^{2}]\text{Tr}(Y_{d}Y_{d}^{\dagger})]\}
$$
  
\n
$$
-4\lambda[m_{3}^{2}[(a_{\lambda}/\lambda) + \mu']\text{Tr}(Y_{e}Y_{e}^{\dagger}) + m_{3}^{2}\text{Tr}(E_{A}Y_{e}^{\d
$$

*Appendix D.9. Additional Parameters*

Here we list the  $\lambda$  and  $\kappa$  contributions to the RGEs for the scalar masses  $m_3^2 \equiv B\mu$  and  $m_S'^2 \equiv B'$ <br>be Higgs VEVs  $y_1$ . For the former, we get at one-loop  $\mathbf{r}$ ', and the evolution of the Higgs VEVs  $v_{1,2,s}$ . For the former, we get at one-loop

$$
\beta_{m_3^2}^{(1)}\Big|_{\lambda} = 2\lambda (3\lambda m_3^2 + 2\mu a_{\lambda}) + 2\lambda \kappa m_5'^2.
$$
 (D.50)

At two-loop we have

$$
\beta_{m_3^2}^{(2)}\Big|_{\lambda} = -2\lambda^4 (7m_3^2 + 16\mu a_\lambda/\lambda) - 3\lambda^2 \{5m_3^2 \text{Tr}(Y_u Y_u^{\dagger}) + 2\mu [3\text{Tr}(U_A Y_u^{\dagger}) + (a_\lambda/\lambda)\text{Tr}(Y_u Y_u^{\dagger})]\} - 3\lambda^2 \{5m_3^2 \text{Tr}(Y_d Y_d^{\dagger}) + 2\mu [3\text{Tr}(D_A Y_d^{\dagger}) + (a_\lambda/\lambda)\text{Tr}(Y_d Y_d^{\dagger})]\} - \lambda^2 \{5m_3^2 \text{Tr}(Y_e Y_e^{\dagger}) + 2\mu [3\text{Tr}(E_A Y_e^{\dagger}) + (a_\lambda/\lambda)\text{Tr}(Y_e Y_e^{\dagger})]\} - 4\lambda^2 \kappa^2 \{m_3^2 + 2\mu [(a_\lambda/\lambda) + (a_\kappa/\kappa)]\} - 8\lambda^3 \kappa \{m_S^{\prime 2} + \mu'(a_\lambda/\lambda)\} - 8\lambda \kappa^3 \{m_S^{\prime 2} + \mu'(a_\kappa/\kappa)\} + \frac{12}{5}g_1^2 \lambda^2 (m_3^2 - \mu M_1) + 12g_2^2 \lambda^2 (m_3^2 - \mu M_2).
$$
\n(D.51)

For  $m_S^2$ , the one-loop  $\beta$  function reads

$$
\beta_{m_S^{(1)}}^{(1)} = 4\lambda(\lambda m_S^{2} + 2\mu' a_{\lambda}) + 8\kappa(\kappa m_S^{2} + \mu' a_{\kappa}) + 8\lambda \kappa m_3^{2}. \tag{D.52}
$$

At two-loop we have

$$
\beta_{m_S^2}^{(2)} = -8\lambda^4 \{m_S^2 + 4\mu'(a_\lambda/\lambda)\} - 16\kappa^4 \{2m_S^2 + 5\mu'(a_\kappa/\kappa)\} - 16\lambda^2 \kappa^2 \{2m_S^2 + \mu'[3(a_\lambda/\lambda) + 2(a_\kappa/\kappa)]\}
$$
  
\n
$$
-12\lambda^2 \{m_S^2 \text{Tr}(Y_u Y_u^{\dagger}) + 2\mu'[(a_\lambda/\lambda)\text{Tr}(Y_u Y_u^{\dagger}) + \text{Tr}(U_A Y_u^{\dagger})]\}
$$
  
\n
$$
-12\lambda^2 \{m_S^2 \text{Tr}(Y_d Y_d^{\dagger}) + 2\mu'[(a_\lambda/\lambda)\text{Tr}(Y_d Y_d^{\dagger}) + \text{Tr}(D_A Y_d^{\dagger})]\}
$$
  
\n
$$
-4\lambda^2 \{m_S^2 \text{Tr}(Y_e Y_e^{\dagger}) + 2\mu'[(a_\lambda/\lambda)\text{Tr}(Y_e Y_e^{\dagger}) + \text{Tr}(E_A Y_e^{\dagger})]\} - 16\lambda^3 \kappa \{m_3^2 + \mu(a_\lambda/\lambda)\}
$$
  
\n
$$
-24\lambda \kappa \{m_3^2 \text{Tr}(Y_u Y_u^{\dagger}) + \mu \text{Tr}(U_A Y_u^{\dagger})\} - 24\lambda \kappa \{m_3^2 \text{Tr}(Y_d Y_d^{\dagger}) + \mu \text{Tr}(D_A Y_d^{\dagger})\}
$$
  
\n
$$
-8\lambda \kappa \{m_3^2 \text{Tr}(Y_e Y_e^{\dagger}) + \mu \text{Tr}(E_A Y_e^{\dagger})\} + \frac{24}{5}\lambda \kappa g_1^2 \{m_3^2 - \mu M_1\} + 24\lambda \kappa g_2^2 \{m_3^2 - \mu M_2\}
$$
  
\n
$$
+ \frac{12}{5}\lambda^2 g_1^2 \{m_S^2 + 2\mu'[(a_\lambda/\lambda) - M_1]\} + 12\lambda^2 g_2^2 \{m_S^2 + 2\mu'[(a_\lambda/\lambda) - M_2]\}.
$$
 (D.53)

At one-loop, the up- and down-type Higgs VEVs  $v_{u,d}$  receive additional contributions solely from  $\lambda$  [46],

$$
\beta_{\nu_{\alpha}}^{(1)}|_{\lambda} = -\nu_{\alpha}\lambda^2, \qquad \alpha = 1, 2, \qquad (D.54)
$$

while the  $\beta$  function for the singlet VEV *s* is given by

$$
\beta_s^{(1)} = -2s(\lambda^2 + \kappa^2). \tag{D.55}
$$

At two-loop, the  $\beta$  functions are given by [46, 47]

$$
\beta_{\nu_1}^{(2)} = \nu_1 \left\{ \gamma_{H_1}^{(2)H_1} - \left( \frac{3}{10} g_1^2 + \frac{3}{2} g_2^2 \right) \left[ 3 \text{Tr} (Y_D Y_D^{\dagger}) + \text{Tr} (Y_E Y_E^{\dagger}) + \lambda^2 \right] + \frac{9}{2} g_2^4 \right\},\tag{D.56}
$$

$$
\beta_{\nu_2}^{(2)} = \nu_2 \left\{ \gamma_{H_2}^{(2)H_2} - \left( \frac{3}{10} g_1^2 + \frac{3}{2} g_2^2 \right) \left[ 3 \text{Tr} (Y_U Y_U^\dagger) + \lambda^2 \right] + \frac{9}{2} g_2^4 \right\},\tag{D.57}
$$

$$
\beta_s^{(2)} = s\gamma_s^{(2)S} \ . \tag{D.58}
$$

The one-loop  $\beta$  function for tan  $\beta$  is the same in the NMSSM as the MSSM. At two-loop, one has (in the Feynman gauge)

$$
\beta_{t_{\beta}}^{(2)} = \tan \beta \left\{ \gamma_{H_2}^{(2)H_2} - \gamma_{H_1}^{(2)H_1} + \left( \frac{3}{10} g_1^2 + \frac{3}{2} g_2^2 \right) \frac{\beta_{t_{\beta}}^{(1)}}{\tan \beta} \right\}.
$$
 (D.59)

### References

- [1] G. Aad *et al.* [ATLAS Collaboration], JHEP 1310 (2013) 130 [arXiv:1308.1841 [hep-ex]].
- [2] S. Chatrchyan *et al.* [CMS Collaboration], (2013) CMS-PAS-SUS-13-012
- [3] B. C. Allanach, Eur. Phys. J. C 59 (2009) 427 [arXiv:0805.2088 [hep-ph]].
- [4] H. Baer, F. E. Paige, S. D. Protopopescu and X. Tata, [hep-ph/9305342].
- [5] B. C. Allanach, Comput. Phys. Commun. 143, 305 (2002) [hep-ph/0104145].
- [6] W. Porod, Comput. Phys. Commun. 153 (2003) 275–315 [hep-ph/0301101].
- [7] D. Chowdhury, R. Garani and S. K. Vempati, Comput. Phys. Commun. 184 (2013) 899–918 [arXiv:1109.3551 [hep-ph]].
- [8] A. Djouadi, J.-L. Kneur and G. Moultaka, Comput. Phys. Commun. 176 (2007) 426–455 [hep-ph/0211331].
- [9] P. Z. Skands, B. C. Allanach, H. Baer, C. Balazs, G. Belanger, F. Boudjema, A. Djouadi and R. Godbole *et al.*, JHEP 0407 (2004) 036 [hep-ph/0311123].
- [10] G. Aad et al. [ATLAS Collaboration], Phys. Lett. B 716 (2012) 1 [arXiv:1207.7214 [hep-ex]].
- [11] S. Chatrchyan *et al.* [CMS Collaboration], Phys. Lett. B 716 (2012) 30 [arXiv:1207.7235 [hep-ex]].
- [12] G. Aad *et al.* [ATLAS Collaboration], ATLAS-CONF-2013-014, talk delivered at 48th Rencontres de Moriond on Electroweak Interactions and Unified Theories, La Thuile, Italy, 2 - 9 Mar 2013.
- [13] A. Djouadi, arXiv:1311.0720 [hep-ph].
- [14] R. Barbieri and A. Strumia, Phys. Lett. B 433 (1998) 63 [hep-ph/9801353].
- [15] A. Arbey, M. Battaglia, A. Djouadi, F. Mahmoudi and J. Quevillon, Phys. Lett. B 708 (2012) 162 [arXiv:1112.3028 [hep-ph]].
- [16] A. Delgado, C. Kolda, J. P. Olson and A. de la Puente, Phys. Rev. Lett. 105 (2010) 091802 [arXiv:1005.1282 [hep-ph]].
- [17] U. Ellwanger, G. Espitalier-Noel and C. Hugonie, JHEP 1109 (2011) 105 [arXiv:1107.2472 [hep-ph]].
- [18] S. F. King, M. Mhlleitner, R. Nevzorov and K. Walz, Nucl. Phys. B 870 (2013) 323 [arXiv:1211.5074 [hep-ph]].
- [19] M. Perelstein and B. Shakya, Phys. Rev. D 88 (2013) 075003 [arXiv:1208.0833 [hep-ph]].
- [20] T. Gherghetta, B. von Harling, A. D. Medina and M. A. Schmidt, JHEP 02, 032 (2013) [arXiv:1212.5243 [hep-ph]].
- [21] M. Bastero-Gil, C. Hugonie, S. F. King, D. P. Roy and S. Vempati, Phys. Lett. B 489 (2000) 359 [hep-ph/0006198].
- [22] U. Ellwanger, C. Hugonie and A. M. Teixeira, Phys. Rept. 496 (2010) 1 [arXiv:0910.1785 [hep-ph]].
- [23] M. Maniatis, Int. J. Mod. Phys. A 25, 3505 (2010) [arXiv:0906.0777 [hep-ph]].
- [24] P. Fayet, Nucl. Phys. B 90 (1975) 104; Phys. Lett. B 64 (1976) 159; Phys. Lett. B 69 (1977) 489 and Phys. Lett. B 84 (1979) 416; H.P. Nilles, M. Srednicki and D. Wyler, Phys. Lett. B 120 (1983) 346; J.M. Frere, D.R. Jones and S. Raby, Nucl. Phys. B 222 (1983) 11; J.P. Derendinger and C.A. Savoy, Nucl. Phys. B 237 (1984) 307; A.I. Veselov, M.I. Vysotsky and K.A. Ter-Martirosian, Sov. Phys. JETP 63 (1986) 489; J.R. Ellis, J.F. Gunion, H.E. Haber, L. Roszkowski and F. Zwirner, Phys. Rev. D 39 (1989) 844; M. Drees, Int. J. Mod. Phys. A 4 (1989) 3635; U. Ellwanger, M. Rausch de Traubenberg and C.A. Savoy, Phys. Lett. B 315 (1993) 331, Z. Phys. C 67 (1995) 665 and Nucl. Phys. B 492 (1997) 307; U. Ellwanger, Phys. Lett. B 303 (1993) 271; P. Pandita, Z. Phys. C 59 (1993) 575; T. Elliott, S.F. King and P.L. White, Phys. Rev. D 49 (1994) 2435; S.F. King and P.L. White, Phys. Rev. D 52 (1995) 4183; F. Franke and H. Fraas, Int. J. Mod. Phys. A 12 (1997) 479. D. J. Miller, R. Nevzorov and P. M. Zerwas, Nucl. Phys. B 681, 3 (2004) [hep-ph/0304049].
- [25] U. Ellwanger, C. -C. Jean-Louis and A. M. Teixeira, JHEP 0805, 044 (2008) [arXiv:0803.2962 [hep-ph]].
- [26] G. G. Ross and K. Schmidt-Hoberg, Nucl. Phys. B 862 (2012) 710 [arXiv:1108.1284 [hep-ph]].
- [27] G. G. Ross, K. Schmidt-Hoberg and F. Staub, JHEP 1208 (2012) 074 [arXiv:1205.1509 [hep-ph]].
- [28] S. F. King, M. Muhlleitner and R. Nevzorov, Nucl. Phys. B 860 (2012) 207 [arXiv:1201.2671 [hep-ph]].
- [29] U. Ellwanger and C. Hugonie, Comput. Phys. Commun. 177 (2007) 399 [hep-ph/0612134].
- [30] F. Staub, Comput. Phys. Commun. 181, 1077 (2010) [arXiv:0909.2863 [hep-ph]].
- [31] F. Staub, Comput. Phys. Commun. **182**, 808 (2011) [arXiv:1002.0840 [hep-ph]].
- [32] F. Staub, Computer Physics Communications 184, pp. 1792 (2013) [Comput. Phys. Commun. 184, 1792 (2013)] [arXiv:1207.0906 [hep-ph]].
- [33] F. Staub, arXiv:1309.7223 [hep-ph].
- [34] A. Bharucha, A. Goudelis and M. McGarrie, arXiv:1310.4500 [hep-ph].
- [35] B. C. Allanach, C. Balazs, G. Belanger, M. Bernhardt, F. Boudjema, D. Choudhury, K. Desch and U. Ellwanger *et al.*, Comput. Phys. Commun. 180, 8 (2009) [arXiv:0801.0045 [hep-ph]].
- [36] U. Ellwanger and C. Hugonie, Comput. Phys. Commun. 175 (2006) 290 [hep-ph/0508022].
- [37] M. Muhlleitner, A. Djouadi and Y. Mambrini, Comput. Phys. Commun. 168 (2005) 46 [hep-ph/0311167].
- [38] D. Das, U. Ellwanger and A. M. Teixeira, Comput. Phys. Commun. 183 (2012) 774 [arXiv:1106.5633 [hep-ph]].
- [39] T. Sjostrand, S. Mrenna and P. Z. Skands, Comput. Phys. Commun. 178 (2008) 852 [arXiv:0710.3820 [hep-ph]].
- [40] G. Belanger, F. Boudjema, A. Pukhov and A. Semenov, Comput. Phys. Commun. 180 (2009) 747 [arXiv:0803.2360 [hep-ph]].
- [41] B. C. Allanach and M. A. Bernhardt, Comput. Phys. Commun. 181 (2010) 232 [arXiv:0903.1805 [hep-ph]].
- [42] B. C. Allanach, C. H. Kom and M. Hanussek, Comput. Phys. Commun. **183** (2012) 785 [arXiv:1109.3735 [hep-ph]].
- [43] G. Degrassi and P. Slavich, Nucl. Phys. B 825, 119 (2010) [arXiv:0907.4682 [hep-ph]].
- [44] S. P. Martin and M. T. Vaughn, Phys. Rev. D 50, 2282 (1994) [Erratum-ibid. D 78, 039903 (2008)] [hep-ph/9311340].
- [45] Y. Yamada, Phys. Rev. D 50, 3537 (1994) [hep-ph/9401241].
- [46] M. Sperling, D. Stöckinger and A. Voigt, JHEP 1307, 132 (2013) [arXiv:1305.1548 [hep-ph]].
- [47] M. Sperling, D. Stöckinger and A. Voigt, arXiv:1310.7629 [hep-ph].
- [48] D. M. Pierce, J. A. Bagger, K. Matchev, and R. jie Zhang, *Precision corrections in the minimal supersymmetric standard model*, *Nucl. Phys.* B491 (1997) 3–67, [hep-ph/9606211].
- [49] F. Staub, W. Porod and B. Herrmann, JHEP 1010, 040 (2010) [arXiv:1007.4049 [hep-ph]].
- [50] P. Athron, Jae-hyeon Park, D. Stockinger and A. Voigt, *Flexible Supersymmetry*, In development, https://github.com/Expander/FlexibleSUSY